### INF5120 "Modellbasert Systemutvikling" "Modelbased System development"

Lecture 8: 06.03.2017

**Arne-Jørgen Berre**

**[arneb@ifi.uio.no](mailto:arneb@ifi.uio.no) or [Arne.J.Berre@sintef.no](mailto:Arne.J.Berre@sintef.no)**

### Course parts (16 lectures) - 2017

- January (1-3) (Introduction to Modeling, Business Architecture and the Smart Building project):
- $\blacksquare$  1-16/1: Introduction to INF5120
- **2** 2-23/1: Modeling structure and behaviour (UML and UML 2.0 and metamodeling) (establish Oblig groups)
- 3-30/1: WebRatio for Web Apps/Portals and Mobile Apps and Entity/Class modeling (Getting started with WebRatio)
- February (4-7) (Modeling of User Interfaces, Flows and Data model diagrams, Apps/Web Portals IFML/Client-Side):
- 4-6/2: Business Model Canvas, Value Proposition, Lean Canvas and Essence
- $\blacksquare$  5-13/2: IFML Interaction Flow Modeling Language, WebRatio advanced for Web and Apps
- $\Box$  6-20/2: BPMN process, UML Activ. Diagrams, Workflow and Orchestration modelling value networks
- $\blacksquare$  7-27/2: Modeling principles Quality in Models
- 27/2: Oblig 1: Smart Building Business Architecture and App/Portal with IFML WebRatio UI for Smart Building
- March (8-11) (Modeling of IoT/CPS/Cloud, Services and Big Data UML SM/SD/Collab, ThingML Server-Side):
- 8-6/3: Basis for DSL and ThingML -> UML State Machines and Sequence Diagrams
- **9-13/3: ThingML DSL UML Composite structures, State Machines and Sequence Diagrams II**
- **10-20/3: Guest lecture, "Experience with Modelling", Anton Landmark, SINTEF**
- **11-27/3: ThingML and UML Service Modeling, Architectural models, SoaML. Role modeling and UML Collaboration diagrams**
- **April/May (12-14) (MDE Creating Your own Domain Specific Language):**
- **12-3/4: Model driven engineering Metamodels, DSL, UML Profiles, EMF, Sirius Editors**
- $\blacksquare$  3/4: Oblig 2: Smart Building Internet of Things control with ThingML Raspberry Pi, Wireless sensors (temperature, humidity), actuators (power control)
- EASTER  $-10/4$  og 17/4
- **13-24/4: MDE transformations, Non Functional requirements**
- $\blacksquare$  1. Mai Official holiday
- $\blacksquare$  14-8/5: SmartBuilding Integrating App with Server side
- 8/5: Oblig 3 Your own Domain Specific Language
- $\blacksquare$  May (15-17): (Bringing it together)
- $\blacksquare$  15-15/5: Summary of the course Final demonstrations
- **16-22/5: Previous exams group collaborations (No lecture)**
- **17-29/5: Conclusions, Preparations for the Exam by old exams**
- **June (Exam)**
- $\blacksquare$  13/6: Exam (4 hours), June 13<sup>th</sup>, 0900-1300

### Course components

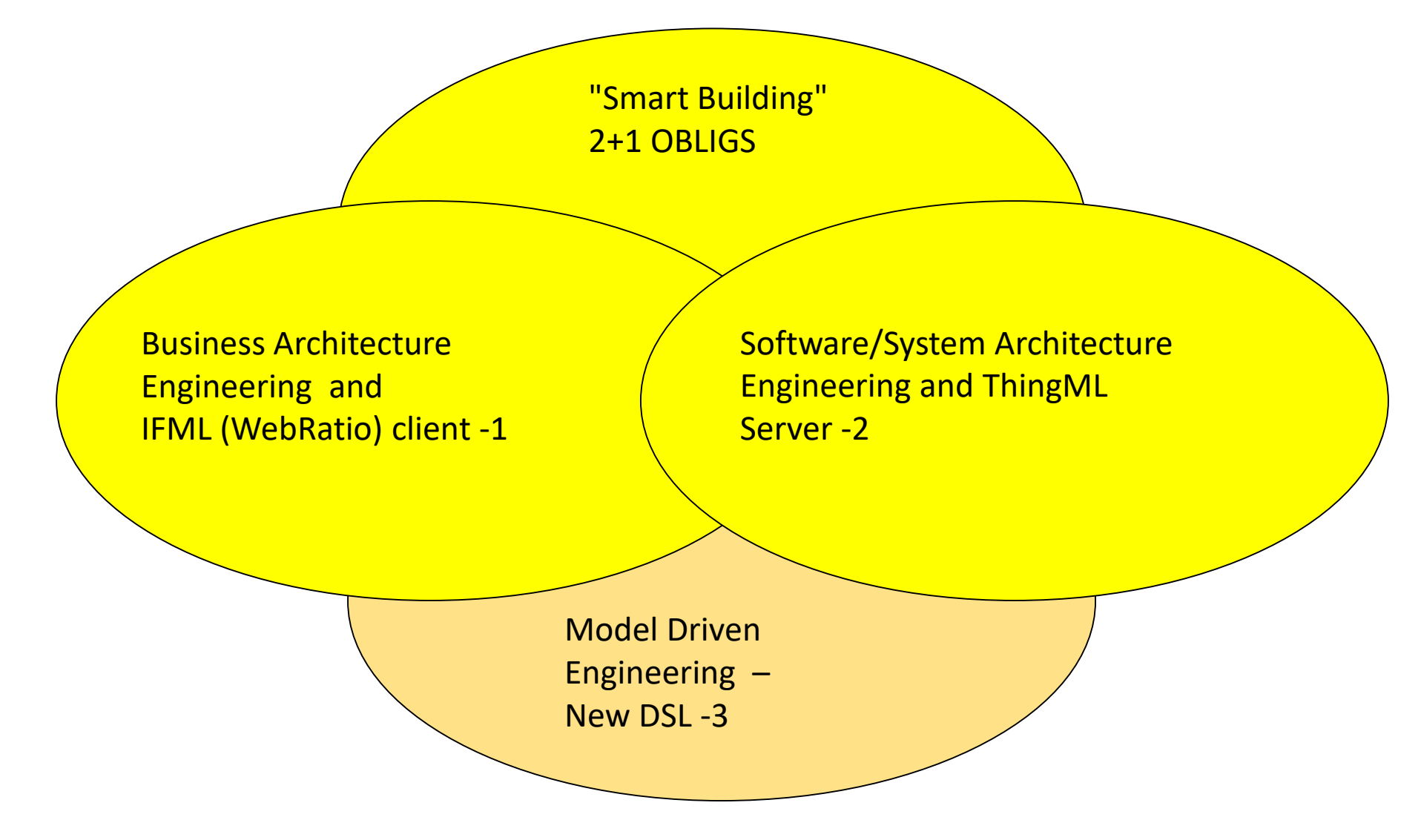

### Smart Building – server side

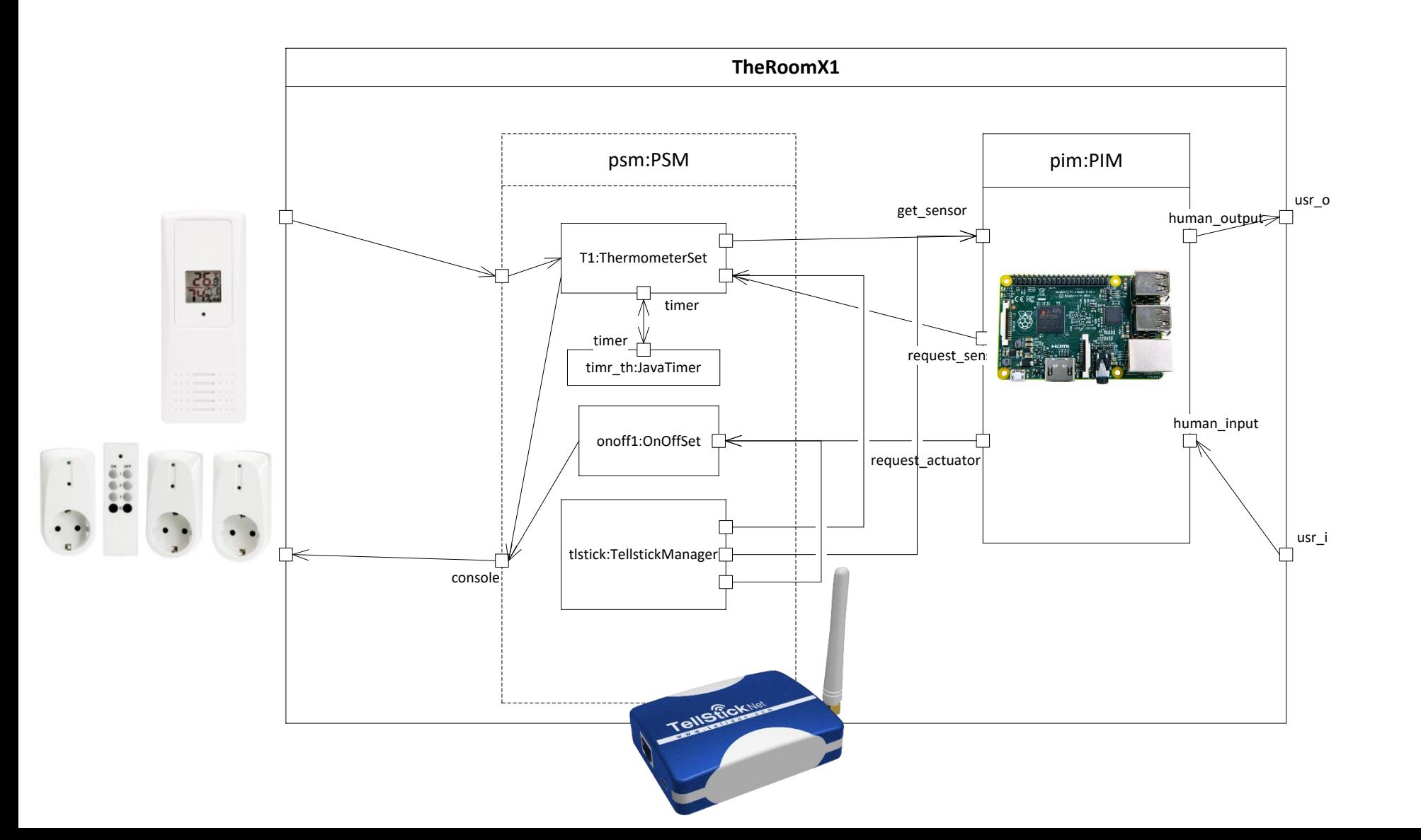

Using ThingML Domain Specific Modeling Language

Related to UML Sequence Diagrams nd State Machines

### Overview of lecture – Sequence Diagram

- Sequence Diagrams
	- What are they intended for?
	- Where in the software engineering process are they used?
- The History Lesson
	- a very short history this time
- Basic sequence diagrams
- Interaction Fragments structuring mechanisms
- Tooling
	- Sequence Diagrams in Papyrus
	- Interactions or Sequence Diagrams?
	- Experiences and challenges
- Interaction Metamodel

# This is a Sequence Diagram

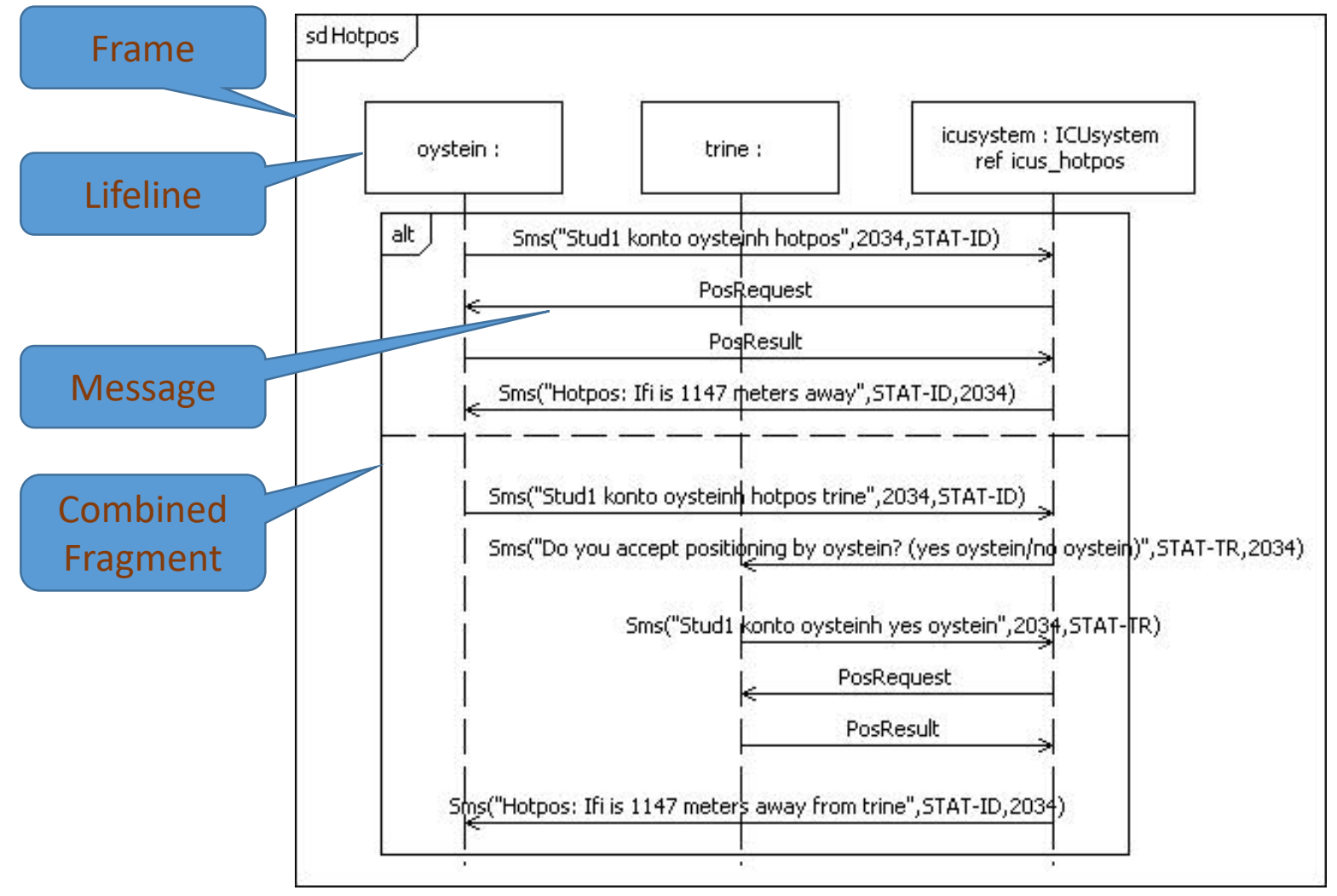

# Sequence Diagrams in a nutshell

- Sequence Diagrams are
	- simple
	- powerful
	- readable
- Emphasizes the interaction between objects when interplay is the most important aspect
	- Often only a small portion of the total variety of behavior is described improve the individual understanding of an interaction problem
- Sequence Diagrams are used to ...
	- document protocol situations,
	- illustrate behavior situations,
	- verify interaction properties relative to a specification,
	- describe test cases,
	- document simulation traces.

# Sequence Diagrams History

- Used informally for a number of years prior to 1990
- Standardized in 1992 in Z.120
	- Message Sequence Charts MSC
	- Initiated by Ekkart Rudolph (Siemens) and Jens Grabowski (now Professor in Göttingen)
- Last major revision of MSC is from 1999
	- called MSC-2000 with Ø. Haugen as Rapporteur, representing Ericsson
- Formal semantics of MSC-96 is given in Z.120 Annex B
	- Sjouke Mauw (now Prof at Univ. of Luxembourg) and Michel Reniers (now Assoc. Prof. at Univ. of Eindhoven)
- Included in UML 1 from 1999
	- but in another variant also pioneered by Siemens
- Most of MSC was included in UML 2.0 (2003)
	- Responsible Ø. Haugen (representing Ericsson)

# The example context: Dolly Goes To Town

- Dolly is going to town and
	- wants to subscribe for bus schedules back home
	- given her current position
	- and the time of day.
	- The service should not come in effect until a given time in the evening

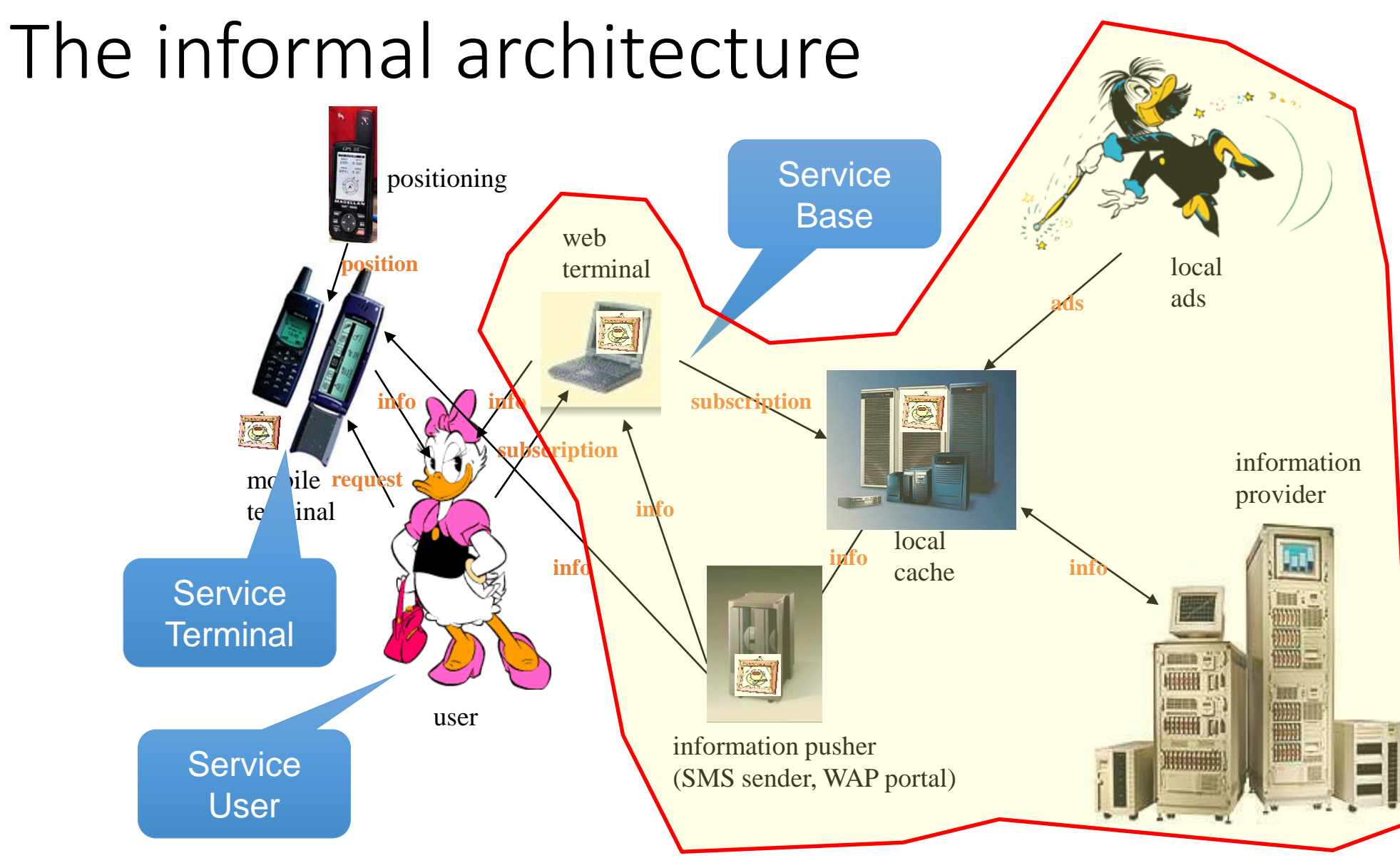

### Lifeline – the "doers"

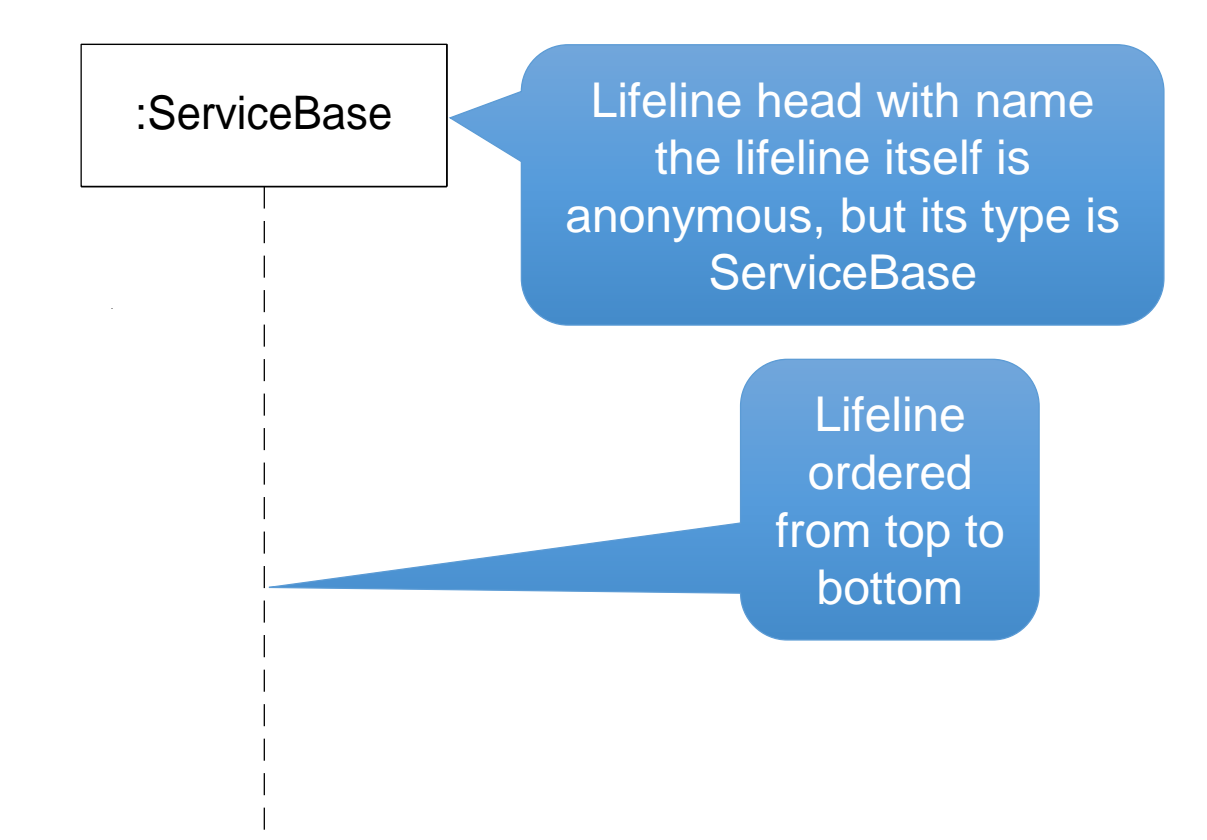

### (Simple) Sequence Diagram

- Messages have one send event, and one receive event.
	- The send event must occur before the receive event.
- Events are strictly ordered along a lifeline from top to bottom

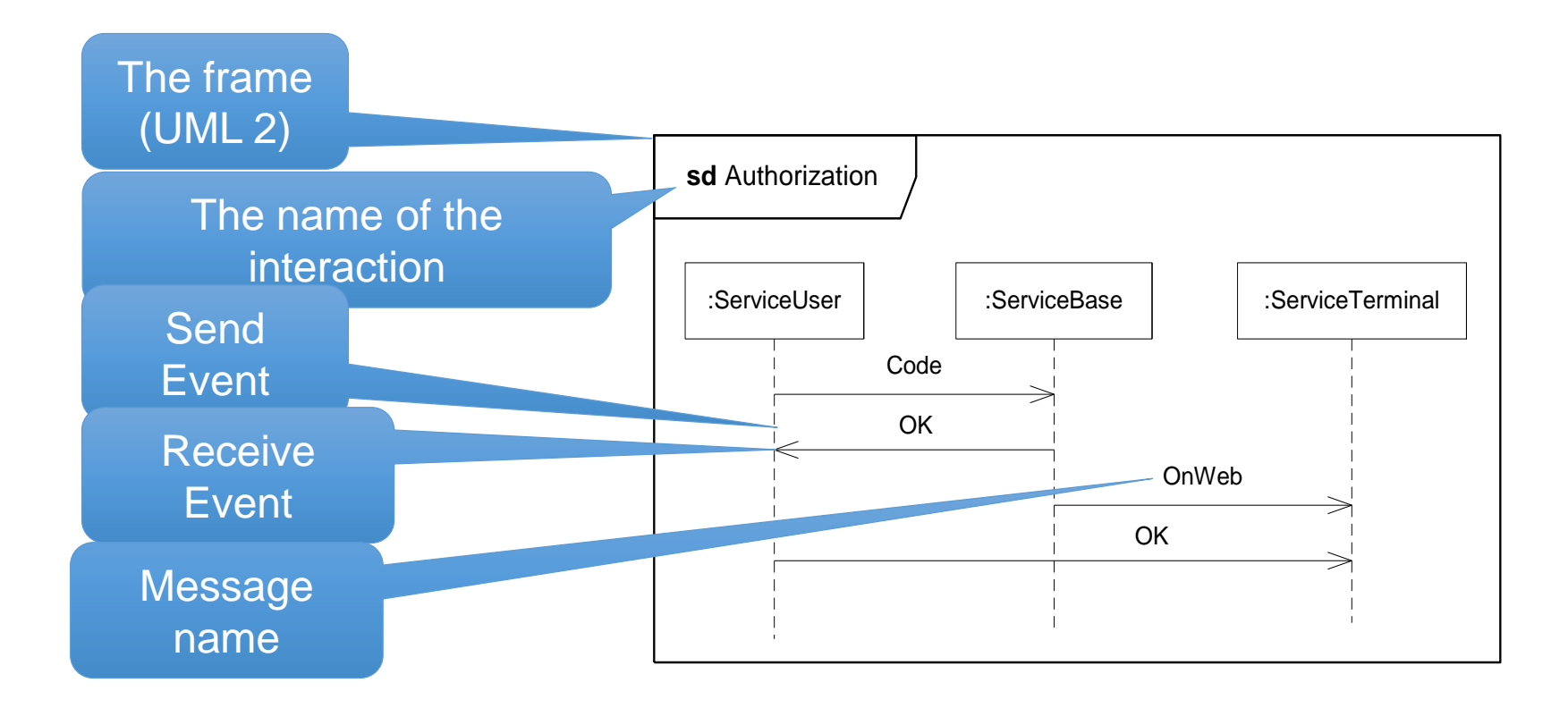

# How many global traces are there in this diagram?

- The only invariants:
	- Messages have one send event, and one receive event. The send event must occur before the receive event.
	- Events are strictly ordered along lifeline

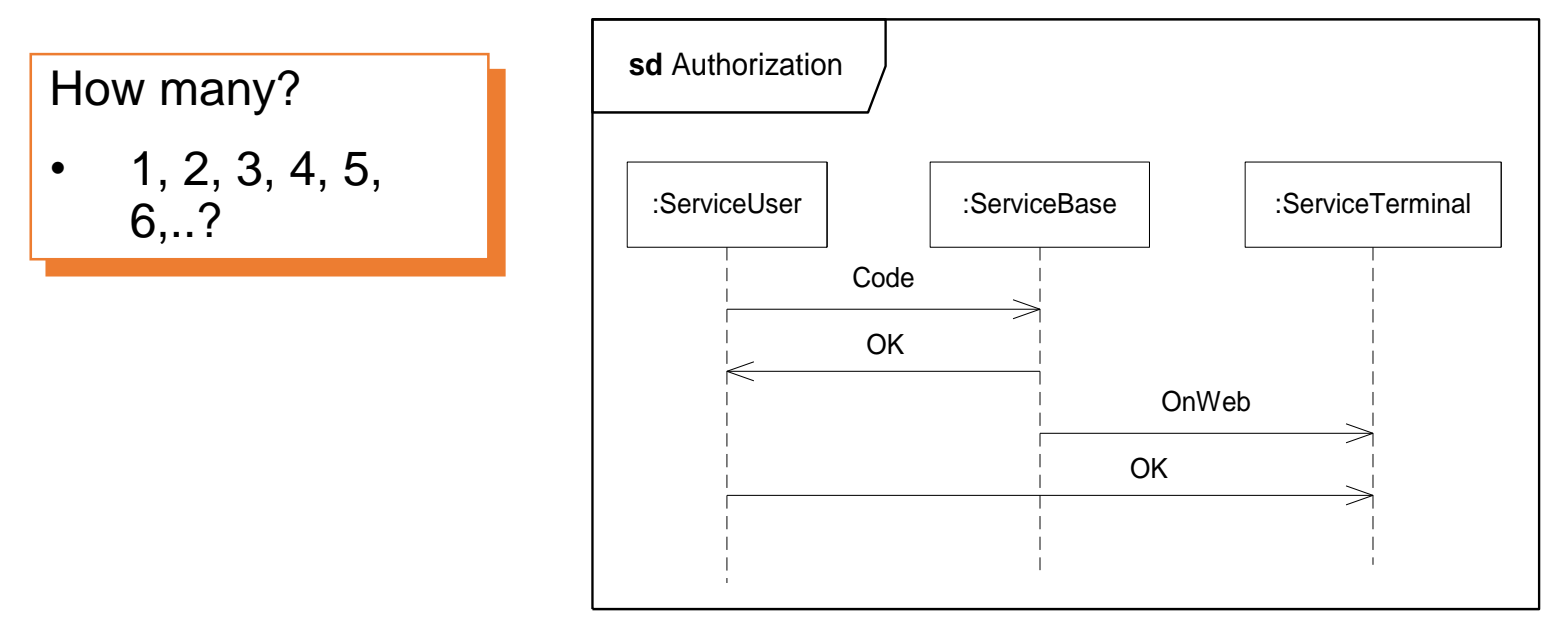

# How many global traces are there in this diagram?

- The only invariants:
	- Messages have one send event, and one receive event. The send event must occur before the receive event.
	- Events are strictly ordered along lifeline

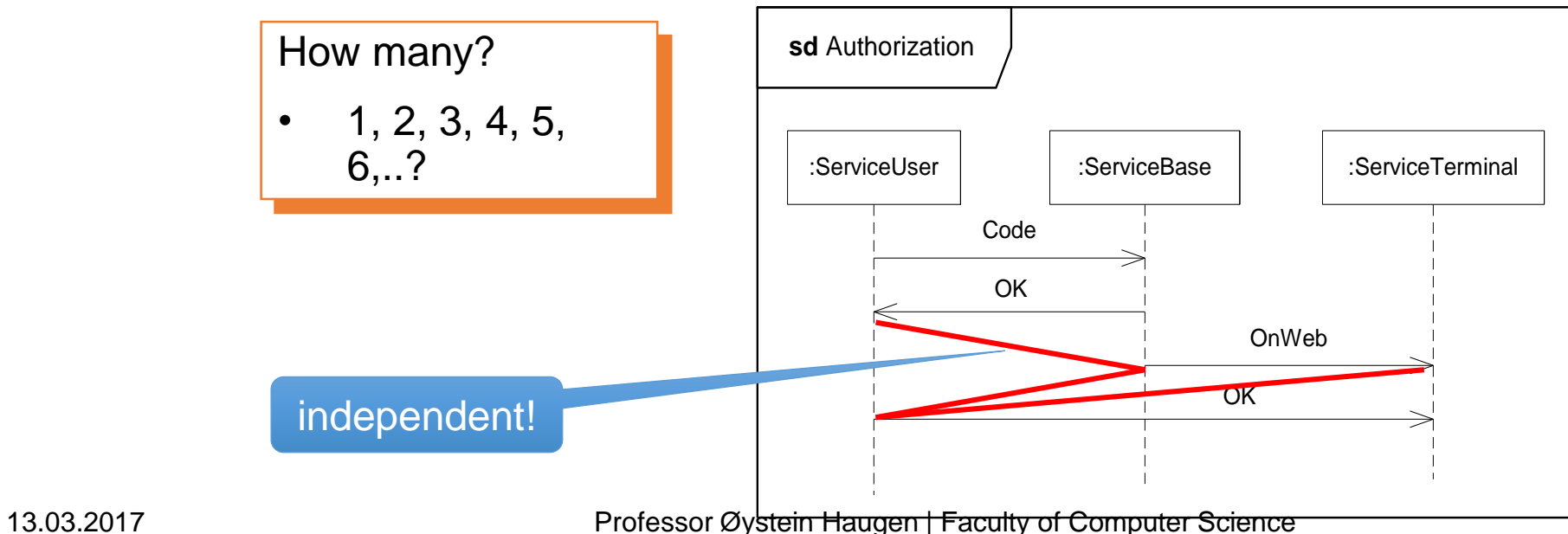

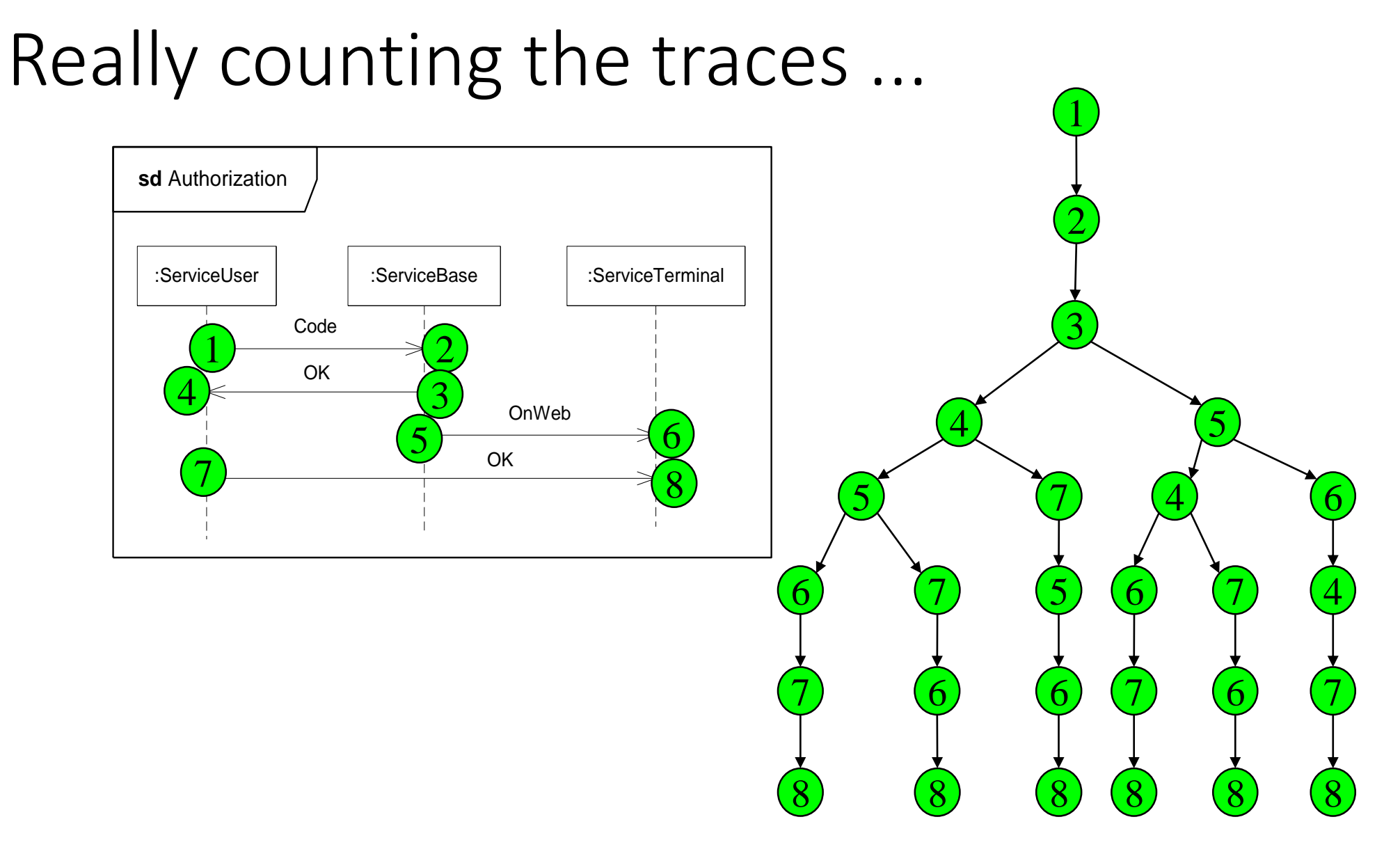

# Asynchronous messages: Message Overtaking

- asynchronous communication = when the sender does not wait for the reply of the message sent
- Reception is normally interpreted as consumption of the message.
- When messages are asynchronous, it is important to be able to describe message overtaking.

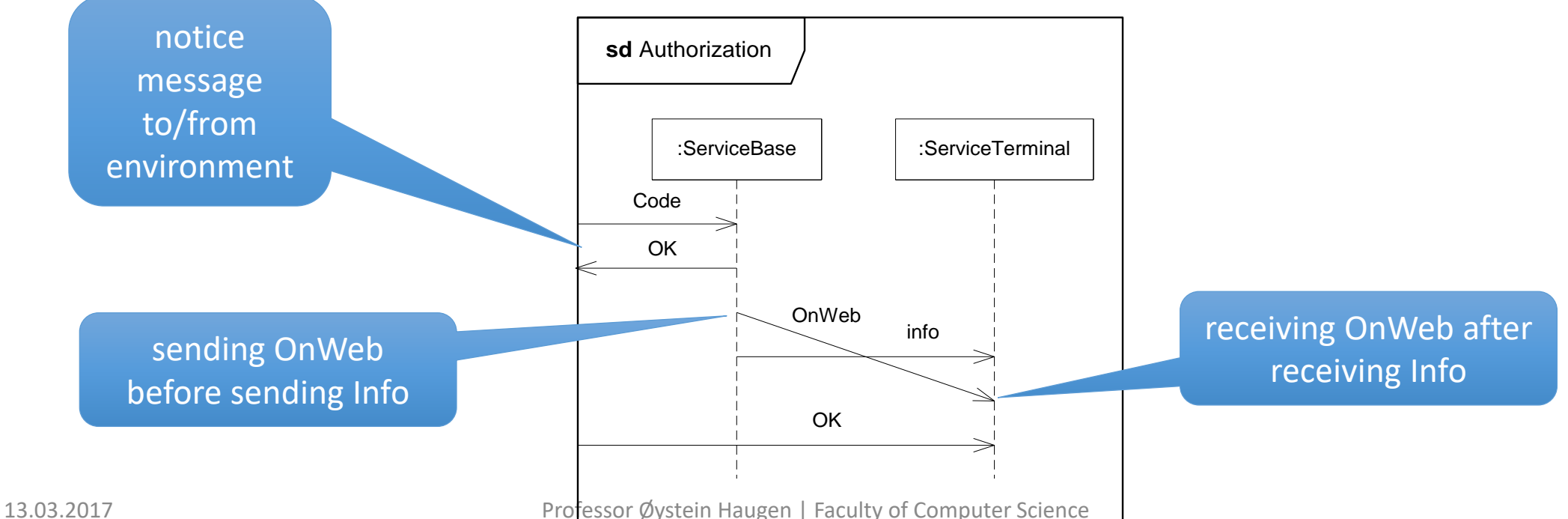

# The context of a Sequence Diagram

- The context is a Classifier with Composite Structure (of properties)
	- Properties (parts) are represented by Lifelines
- The concept of a context with internal structure leads to an aggregate hierarchy of entities (parts)
	- We exploit this through the concept of Decomposition

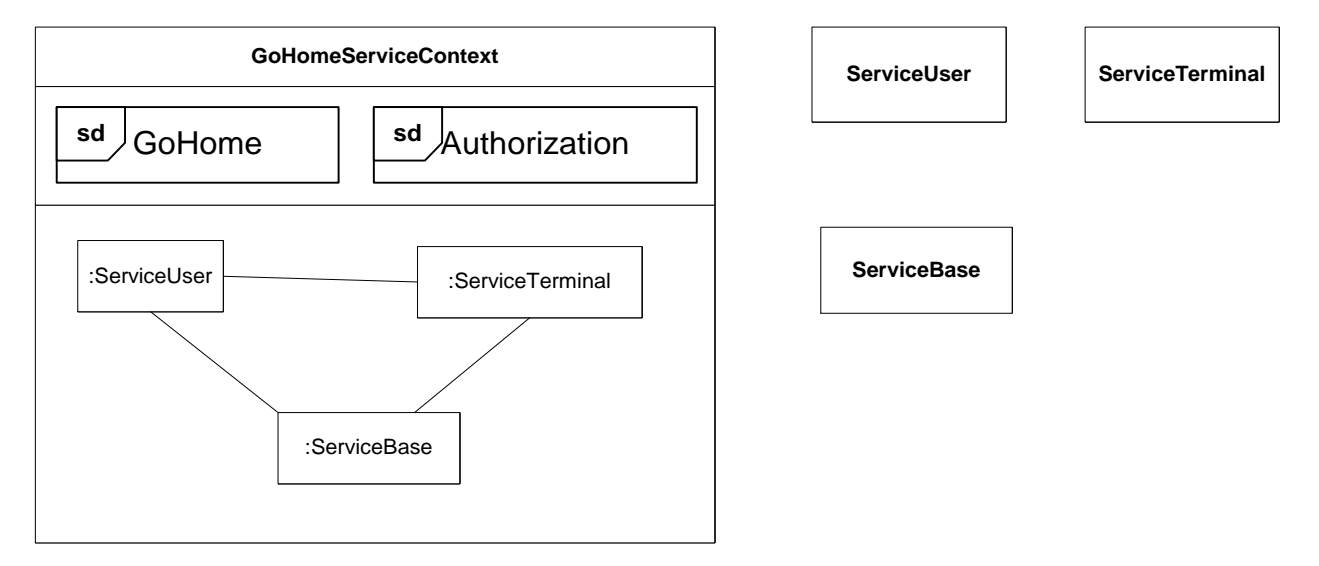

# Decomposing a Lifeline relative to an Interaction

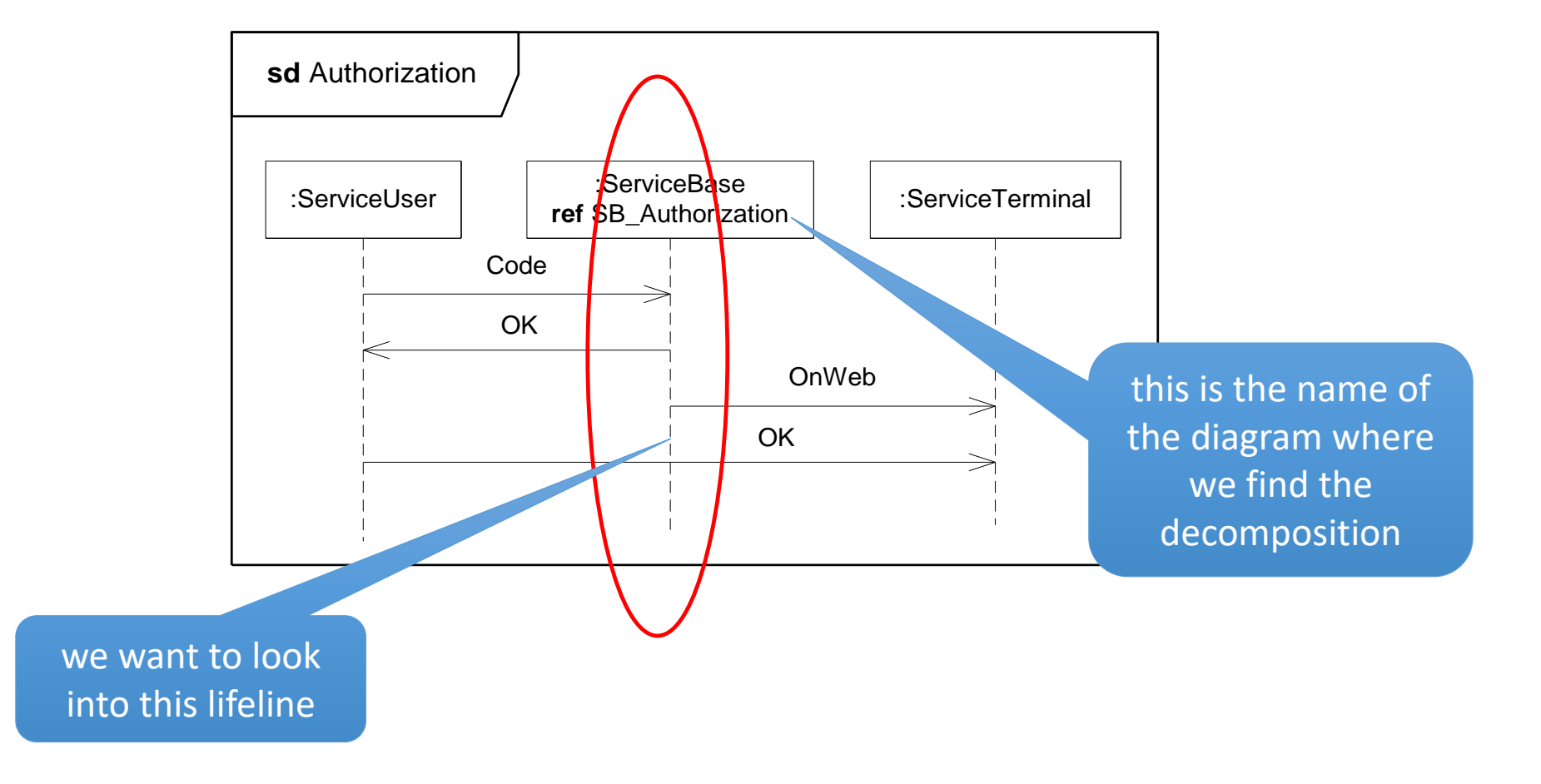

# The Decomposition

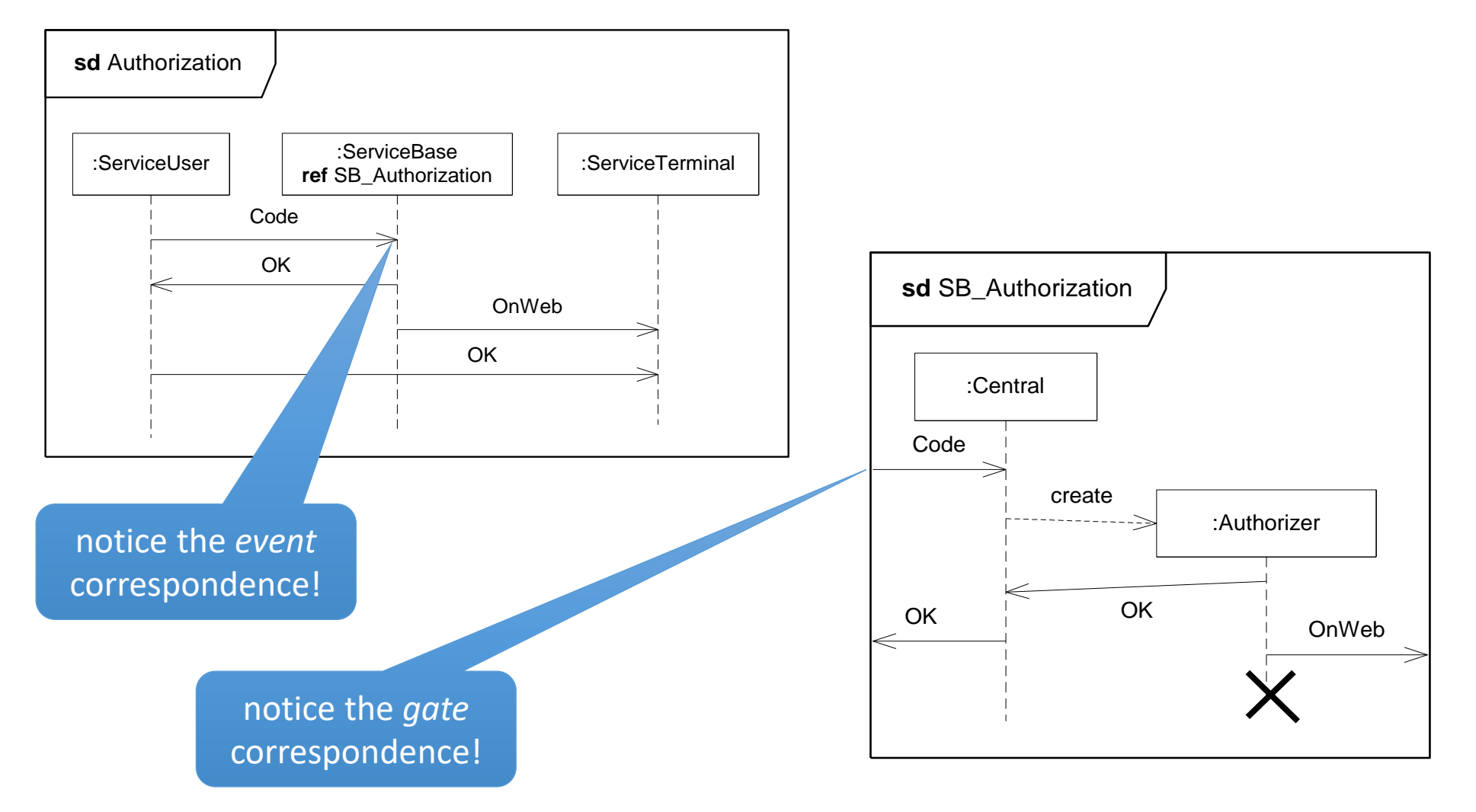

### Lifeline creation and destruction

- We would like to describe Lifeline creation and destruction
- The idea here (though rather far fetched) is that the ServiceBase needs to create a new process in the big mainframe computer to perform the task of authorizing the received Code. We see a situation where several Authorizers work in parallel

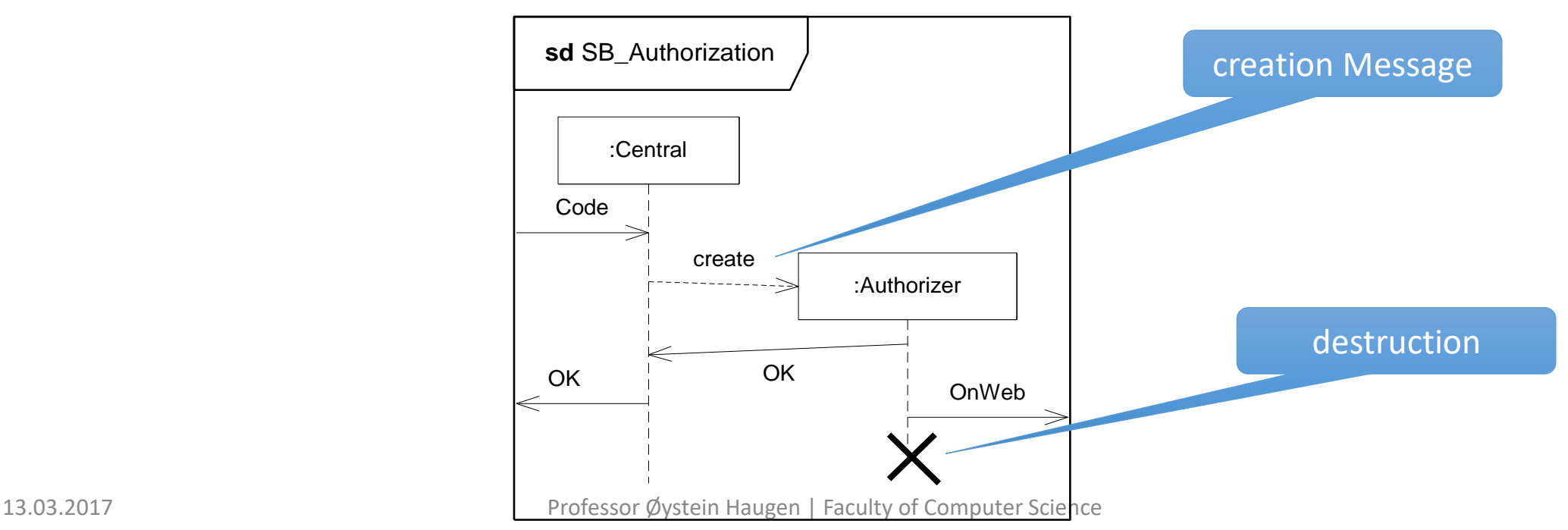

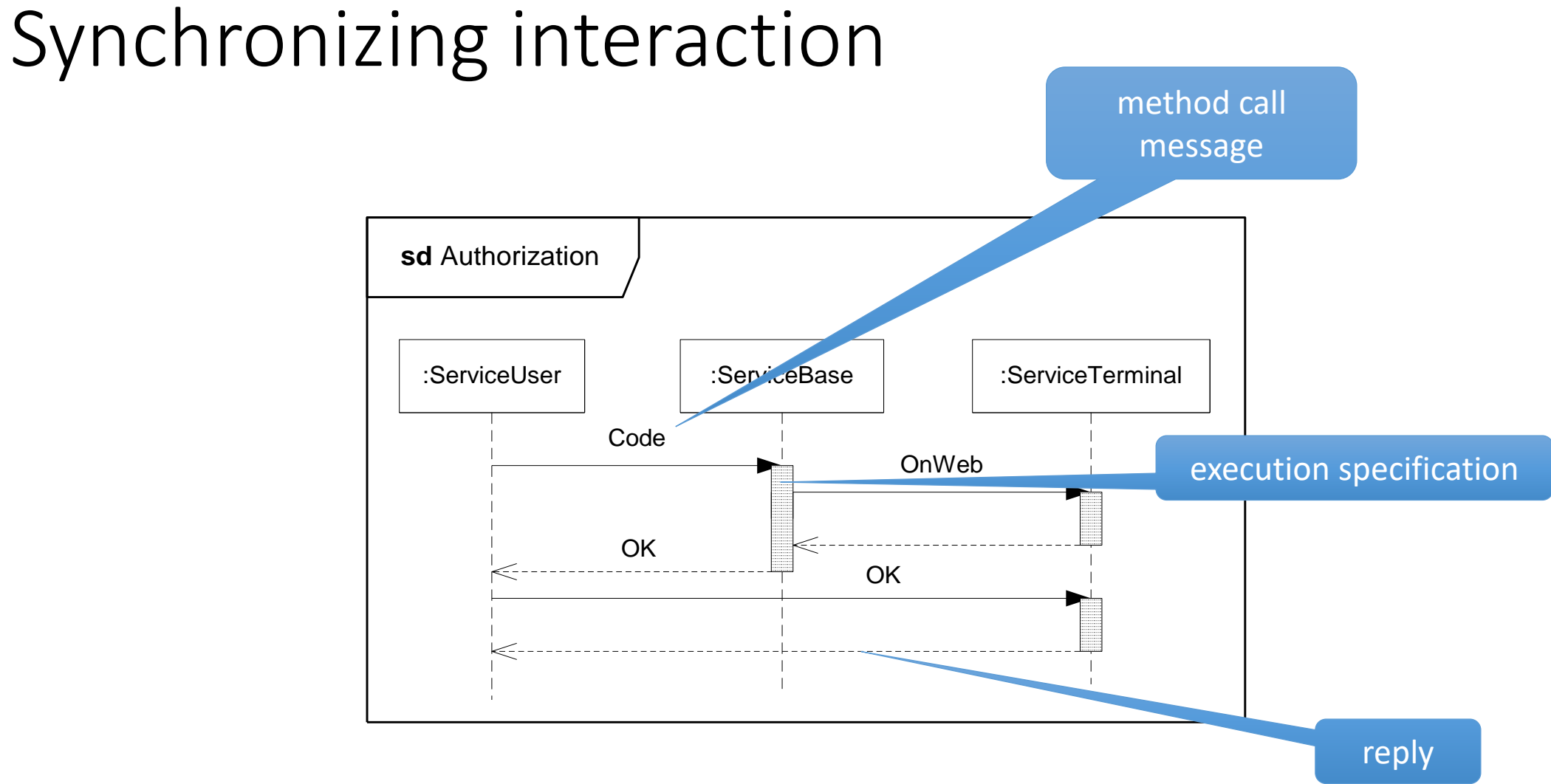

### Basic Sequence Diagrams Summary

- We consider mostly messages that are asynchronous, the sending of one message must come before the corresponding reception
- UML has traditionally described synchronizing method calls rather than asynchronous communication
- The events on a lifeline are strictly ordered
- The distance between events is not significant.
- The context of Interactions are classifiers
- A lifeline (within an interaction) may be detailed in a decomposition
- Dynamic creation and destruction of lifelines

# More structure (UML 2.0 from MSC-96)

- interaction uses such that Interactions may be referenced within other Interactions
- combined fragments combining Interaction fragments to express alternatives, parallel merge and loops
- better overview of combinations High level Interactions where Lifelines and individual Messages are hidden
	- Not so useful since no tools support this
- gates flexible connection points between references/expressions and their surroundings
	- we have looked at this in the context of decomposition, but gates are also on InteractionUse and CombinedFragments

# References

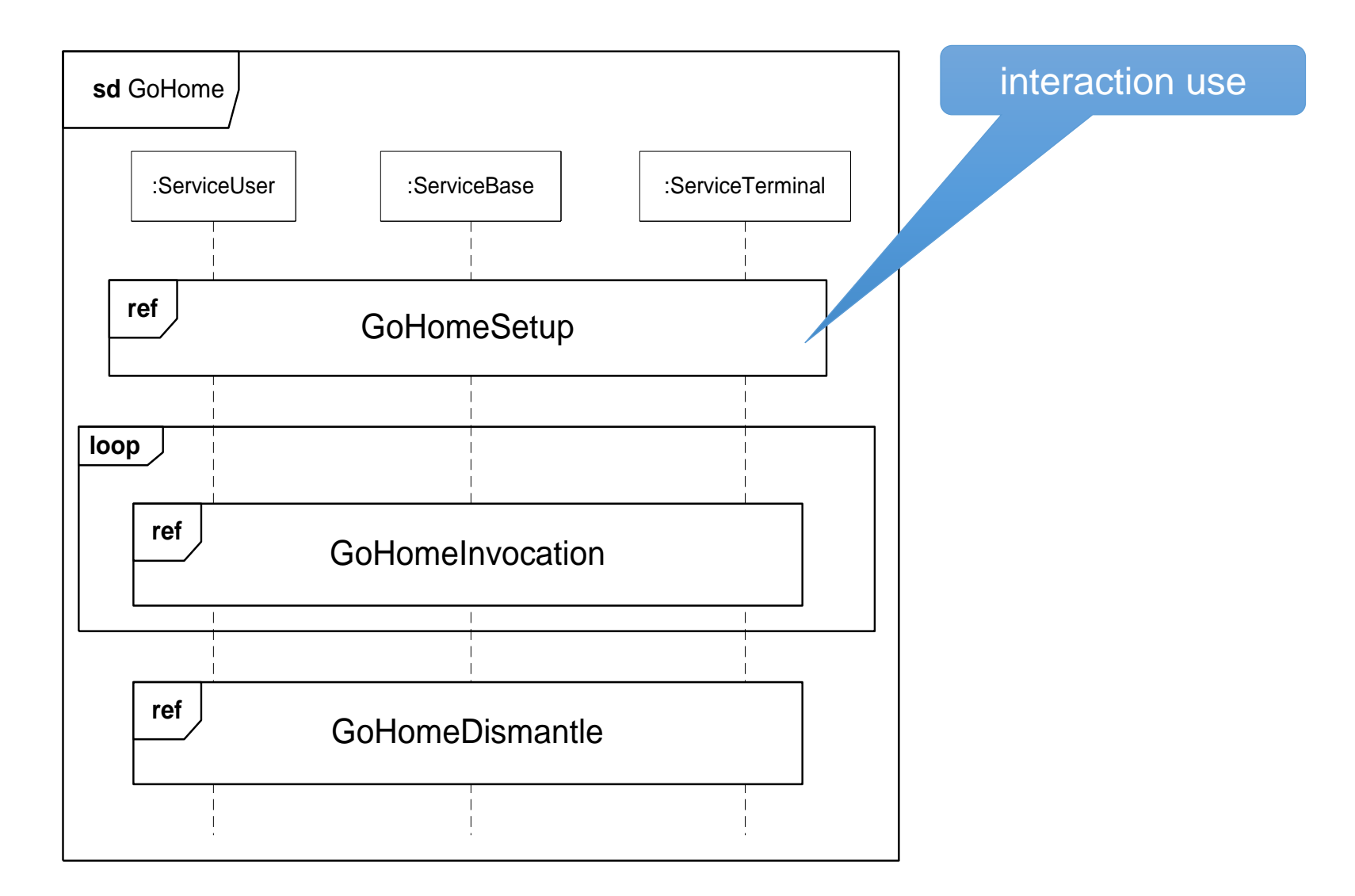

### 13.03.2017 Professor Øystein Haugen | Faculty of Computer Science

### Gates

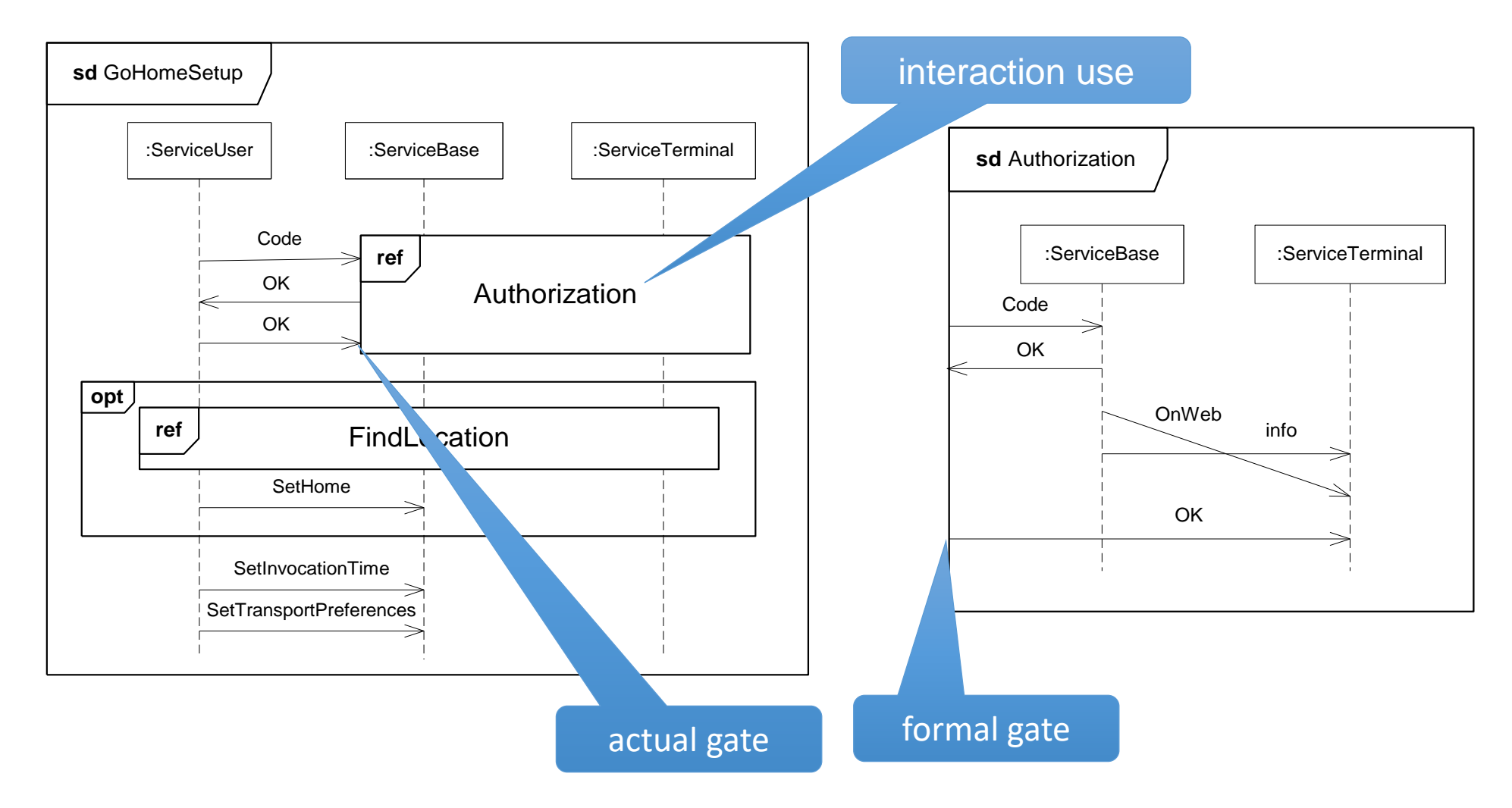

### Combined fragment example

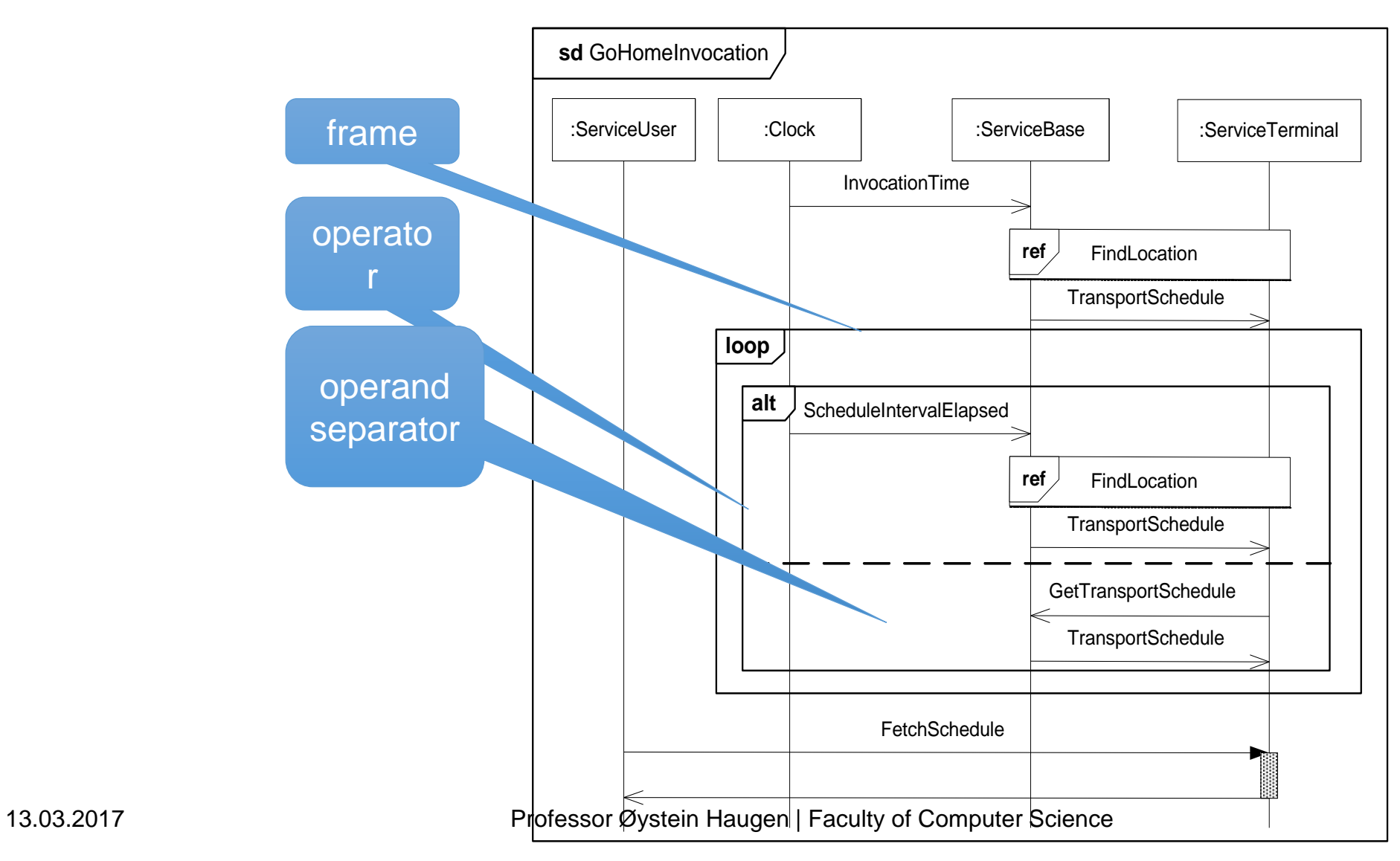

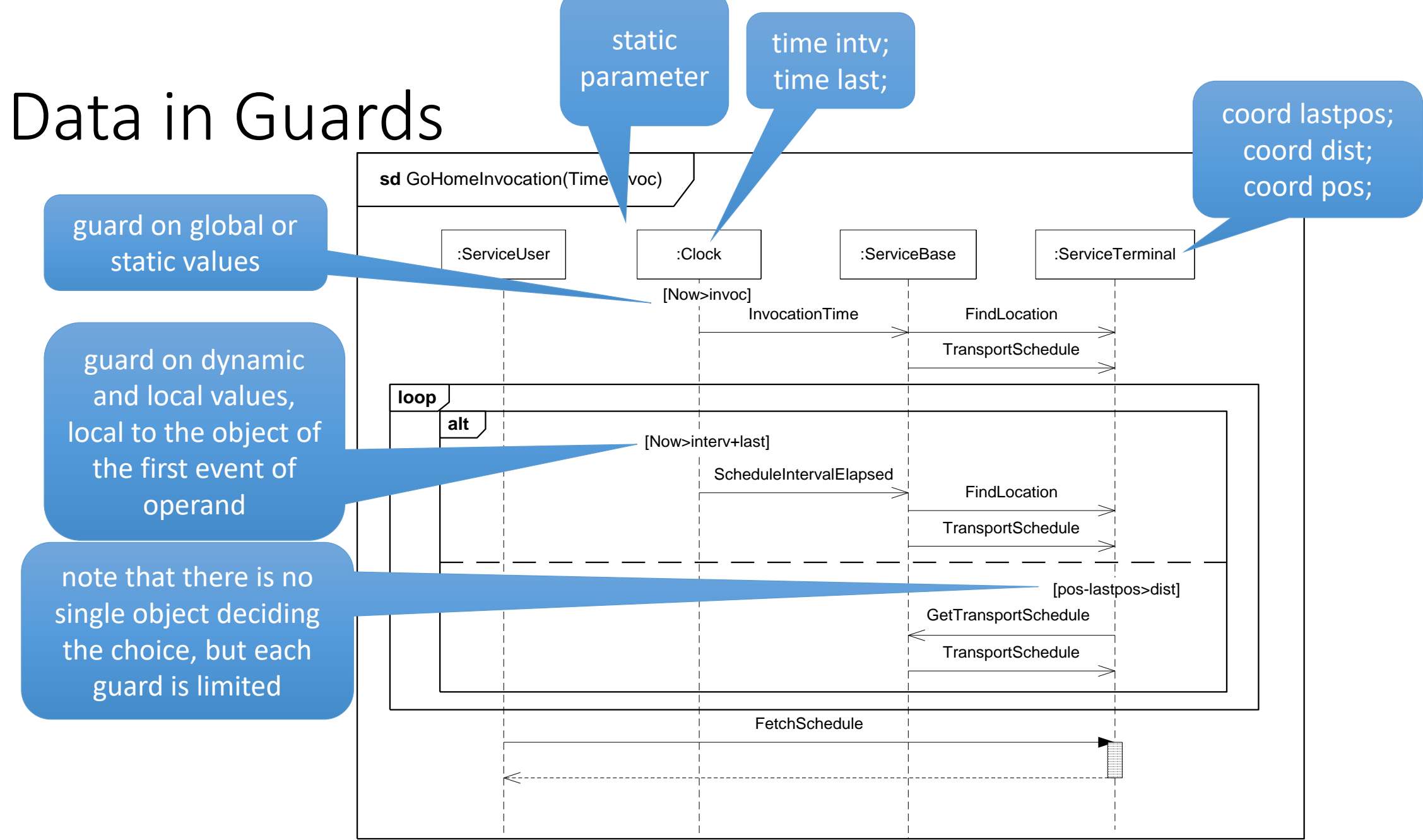

### And now chiefly yourselves !!!

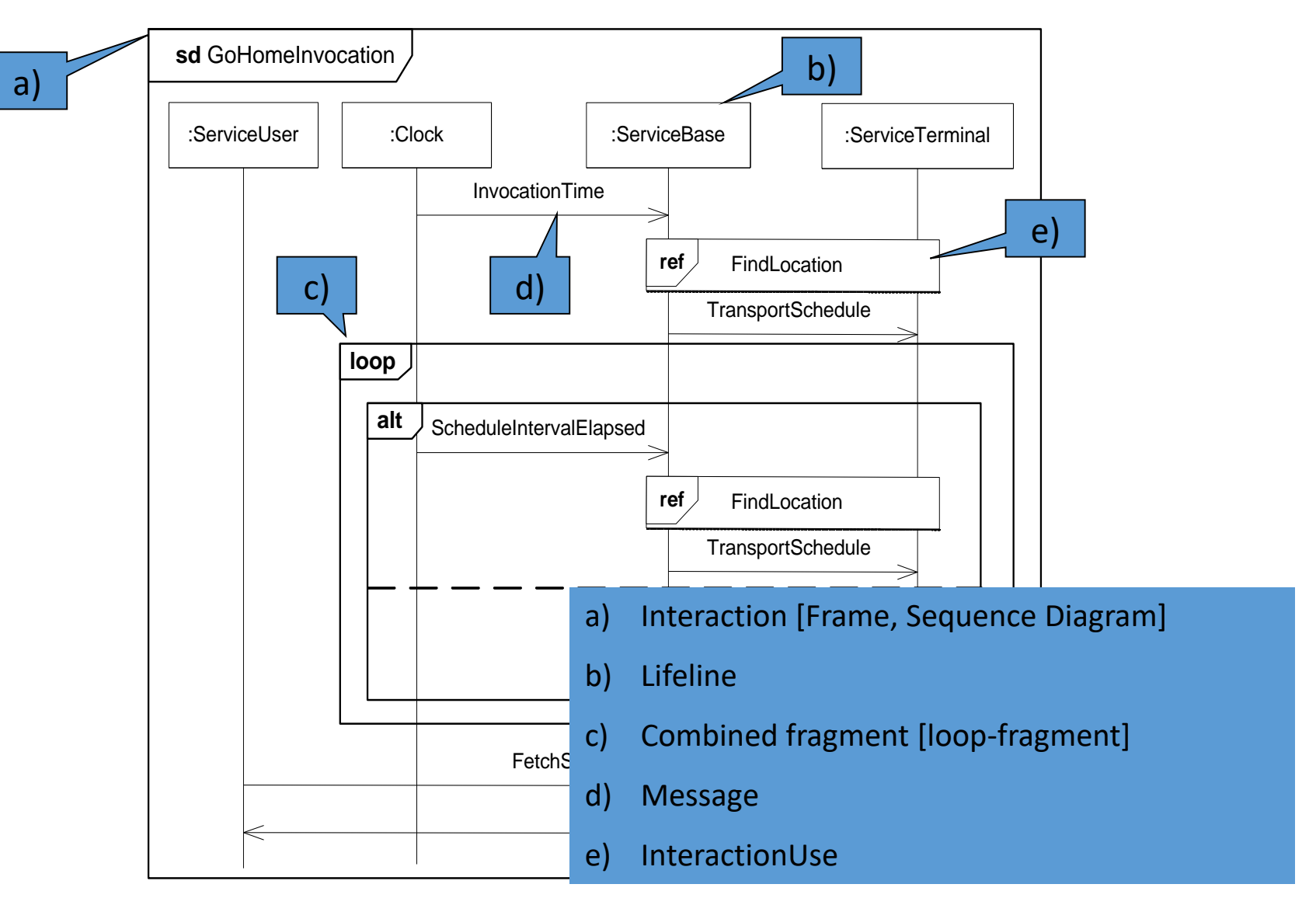

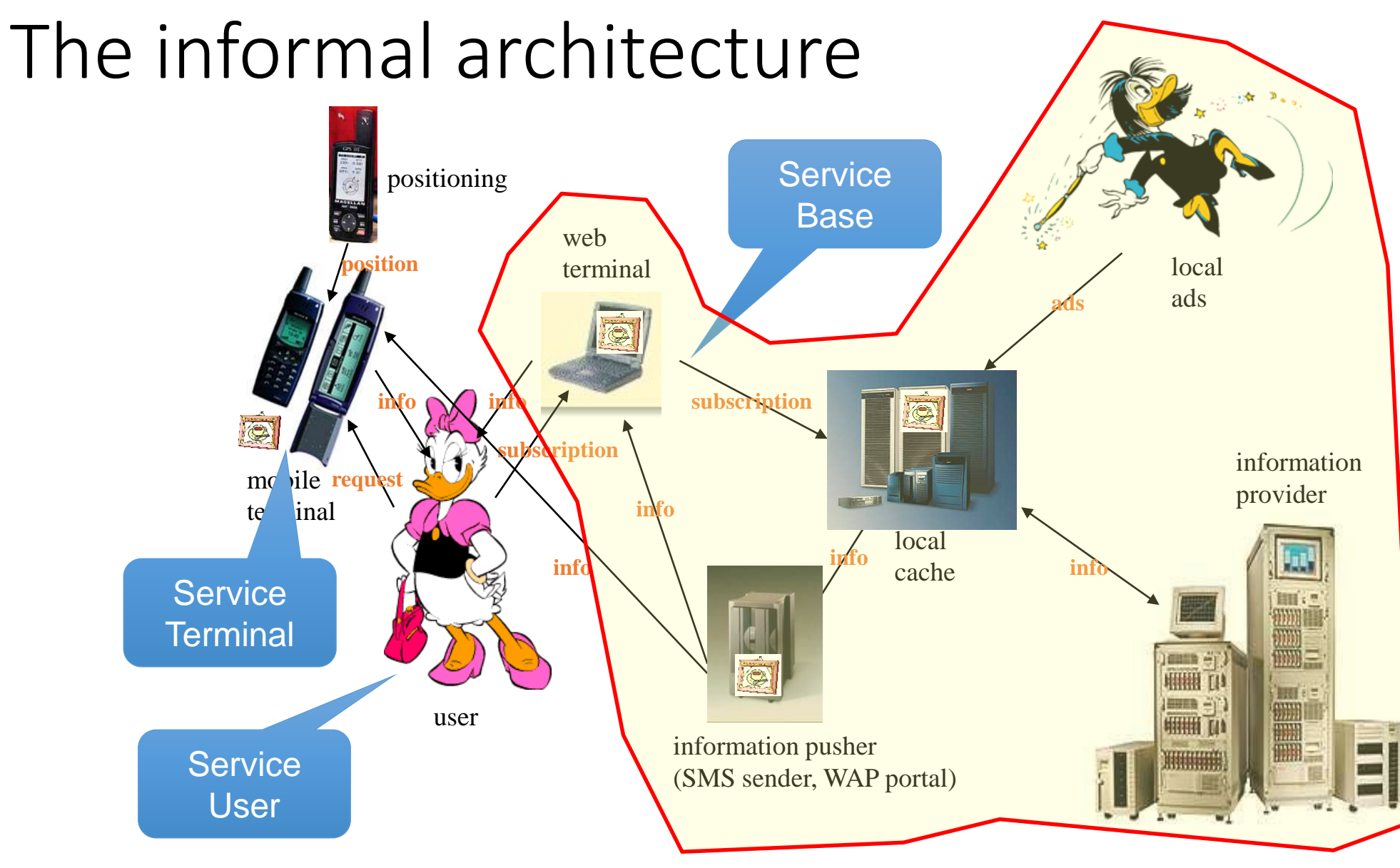

# The UML architecture of the DollyGoesToTown

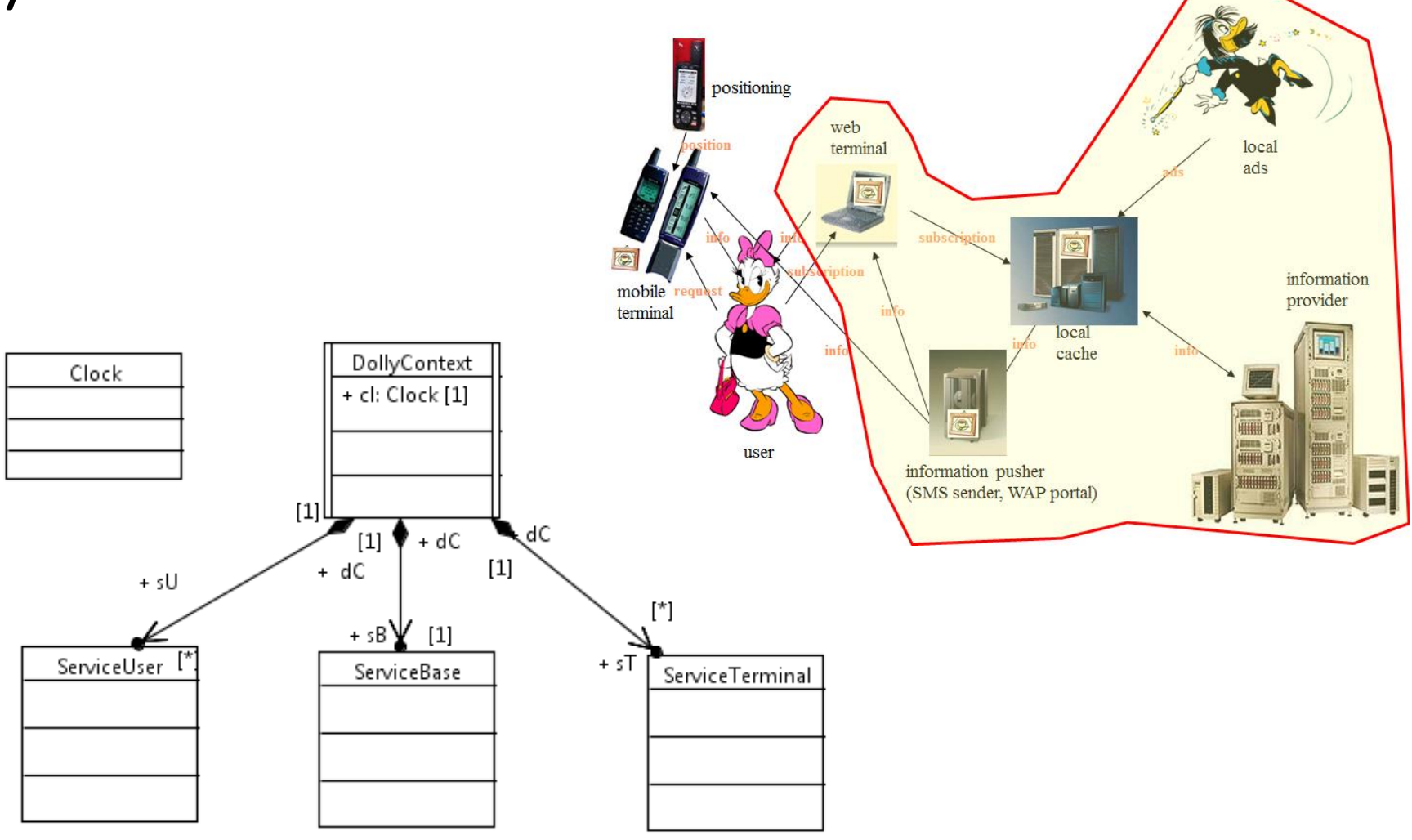

13.03.2017 **Professor Øystein Haugen | Faculty of Computer Science** 30

### Creating a Composite Structure

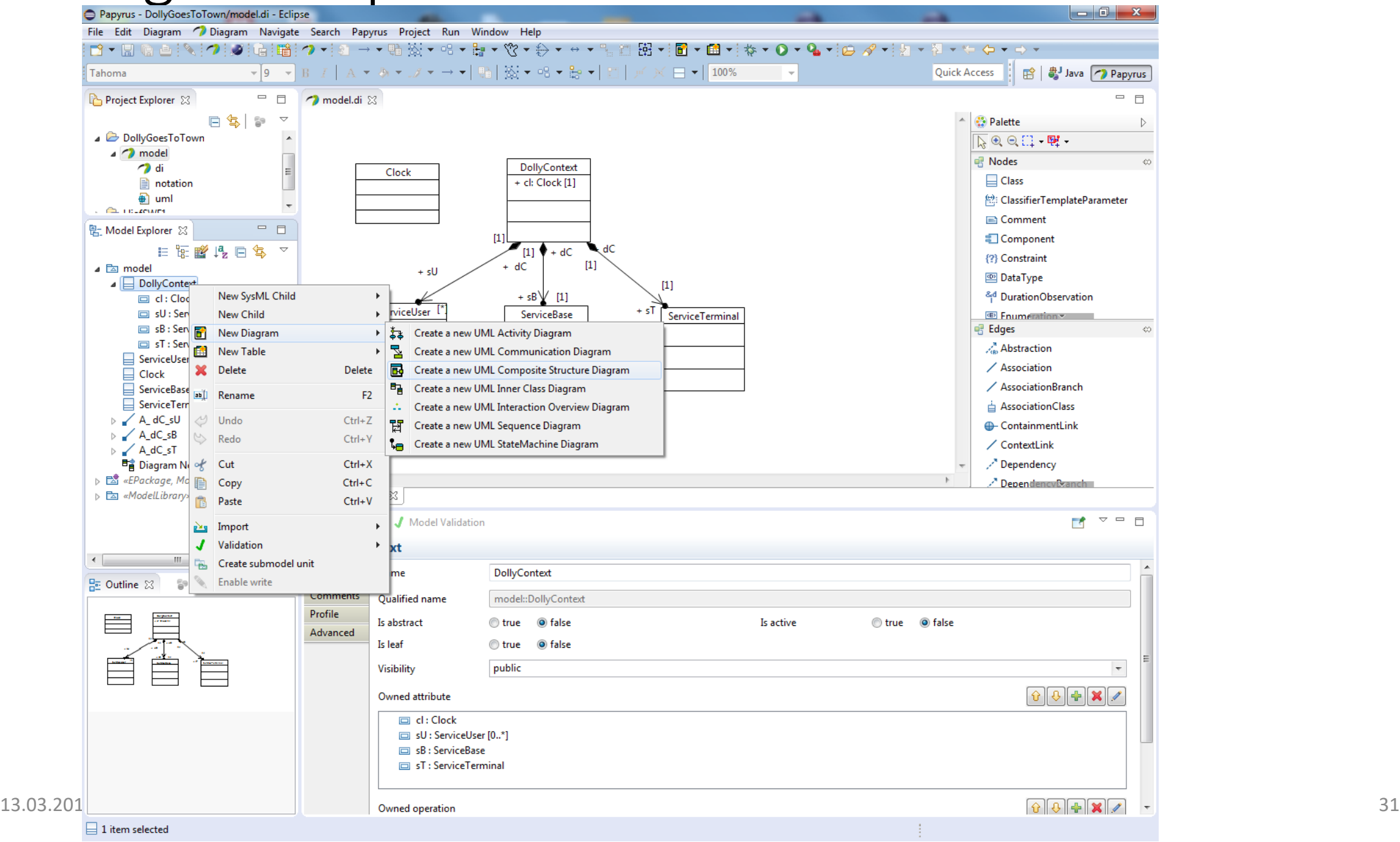

# Dragging Properties into it

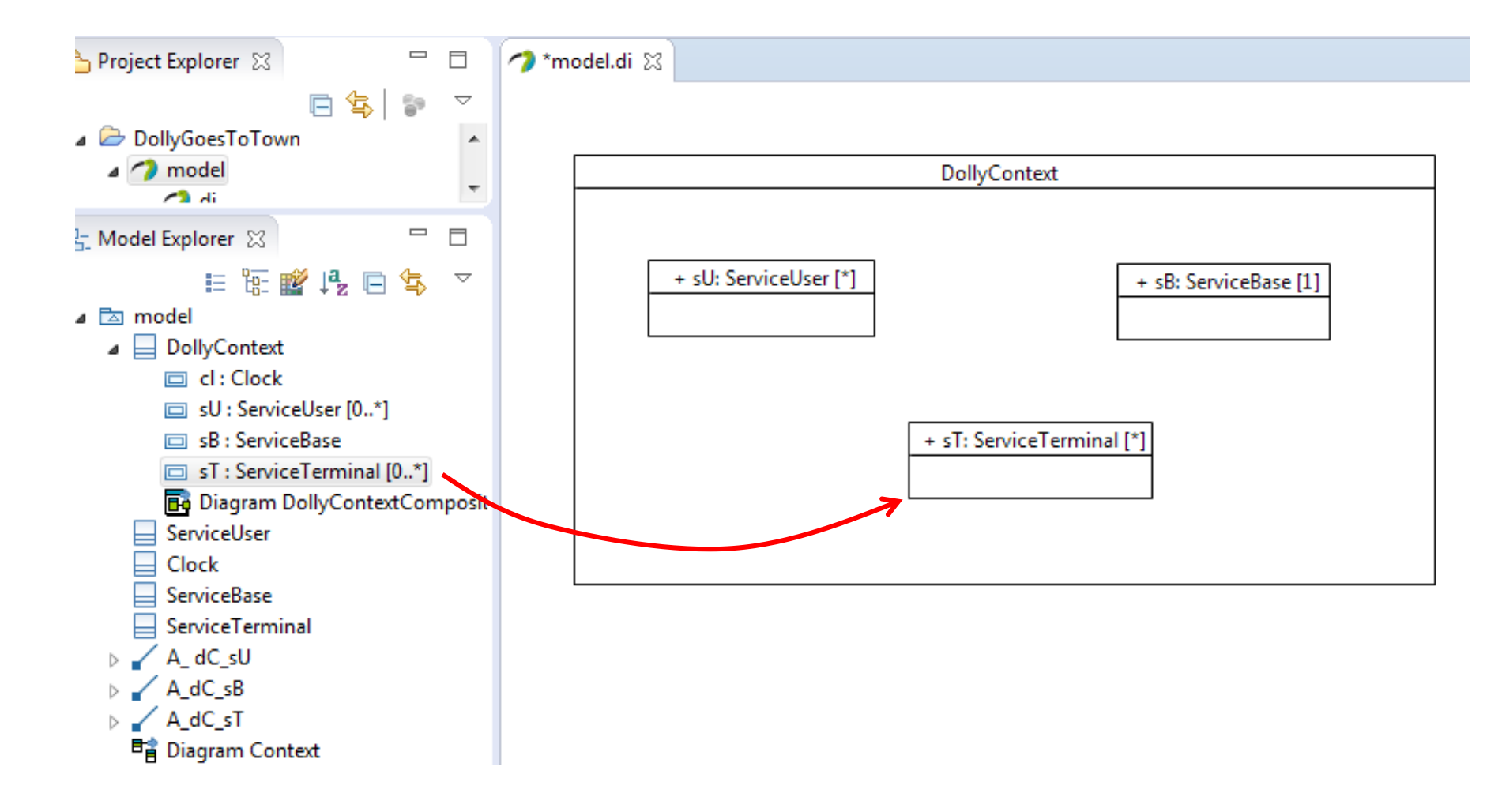

### Sometimes there is just too much text

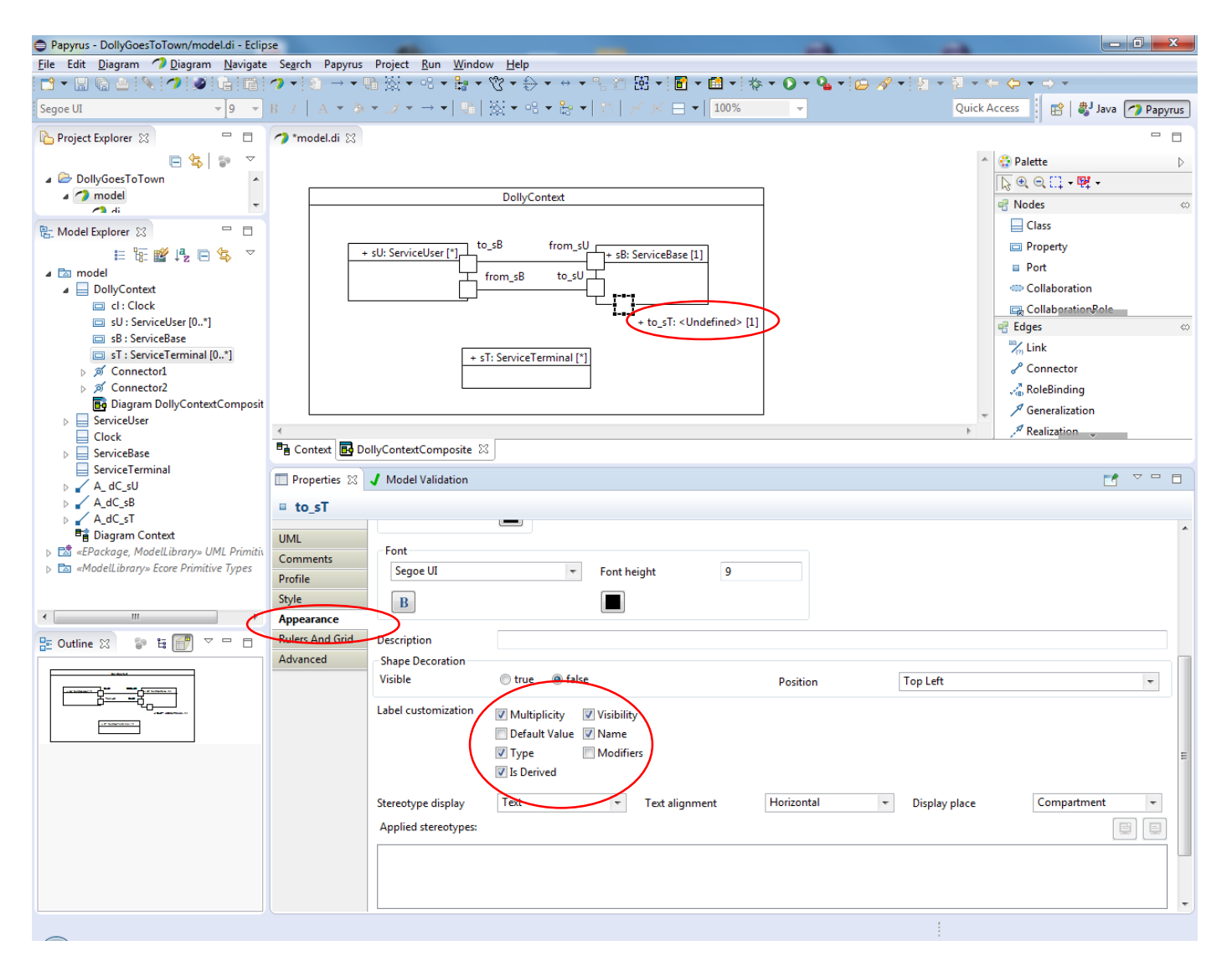

### Other means to change appearance

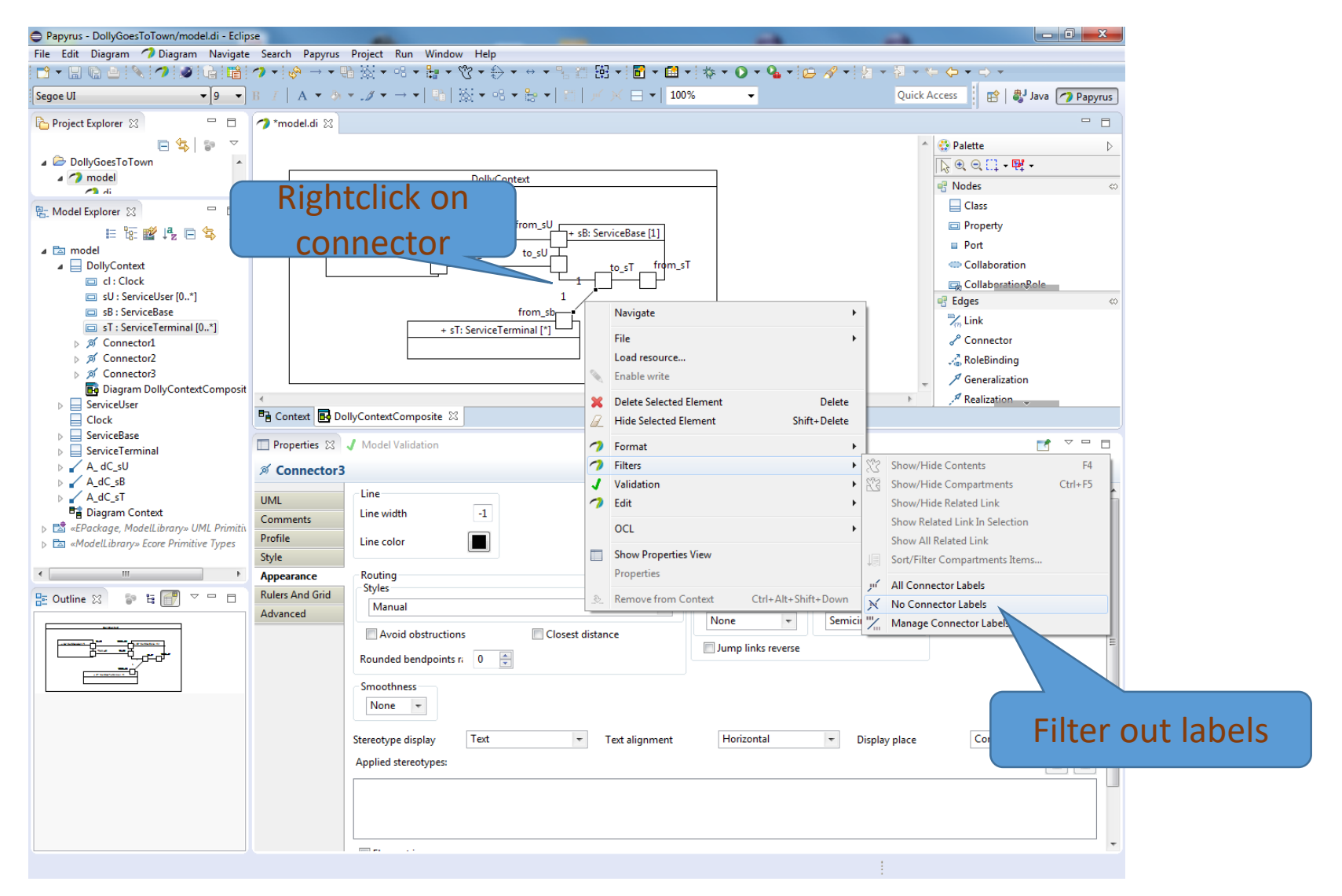

### Adding Sequence Diagrams

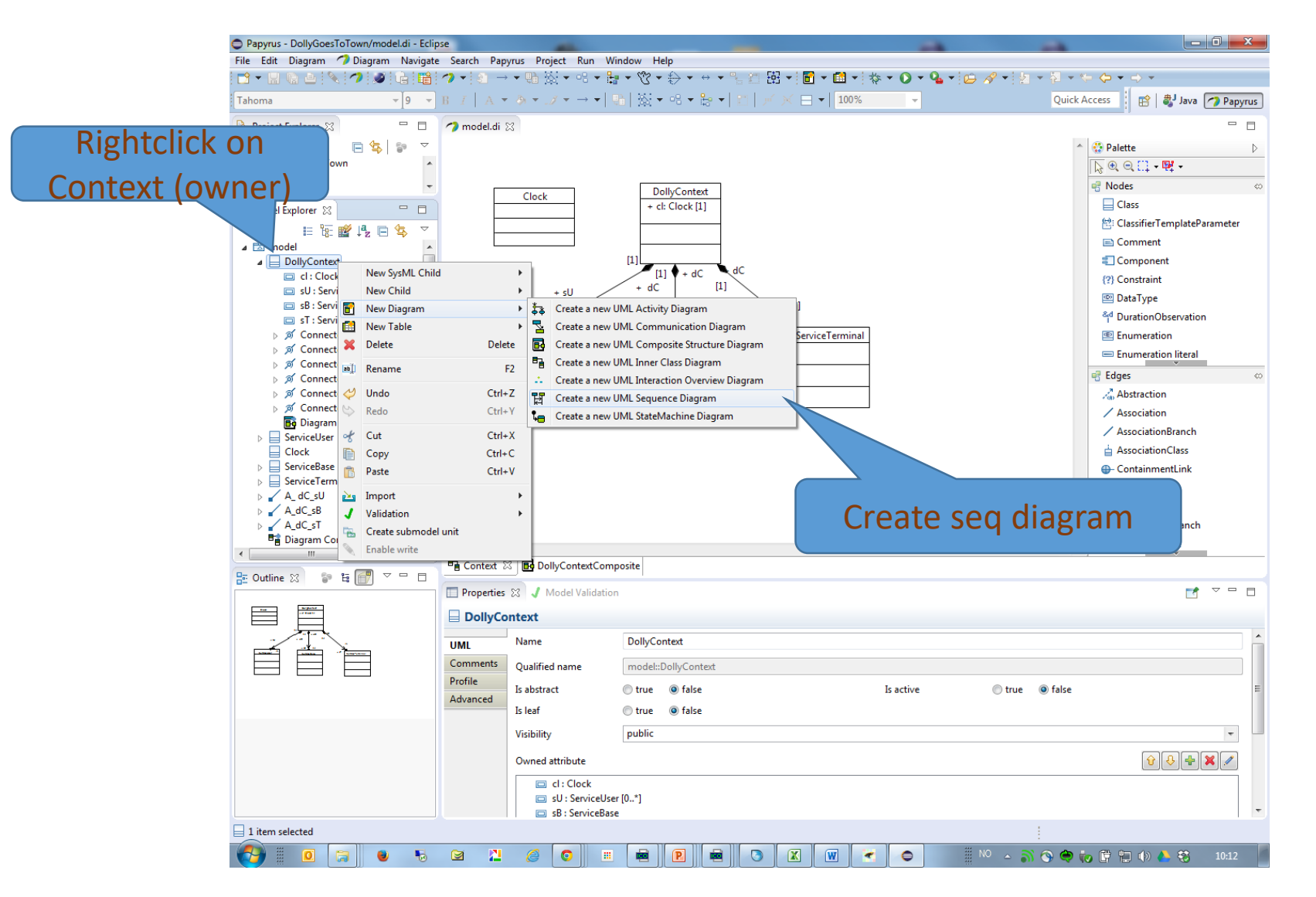

### Drag the Properties to make Lifelines

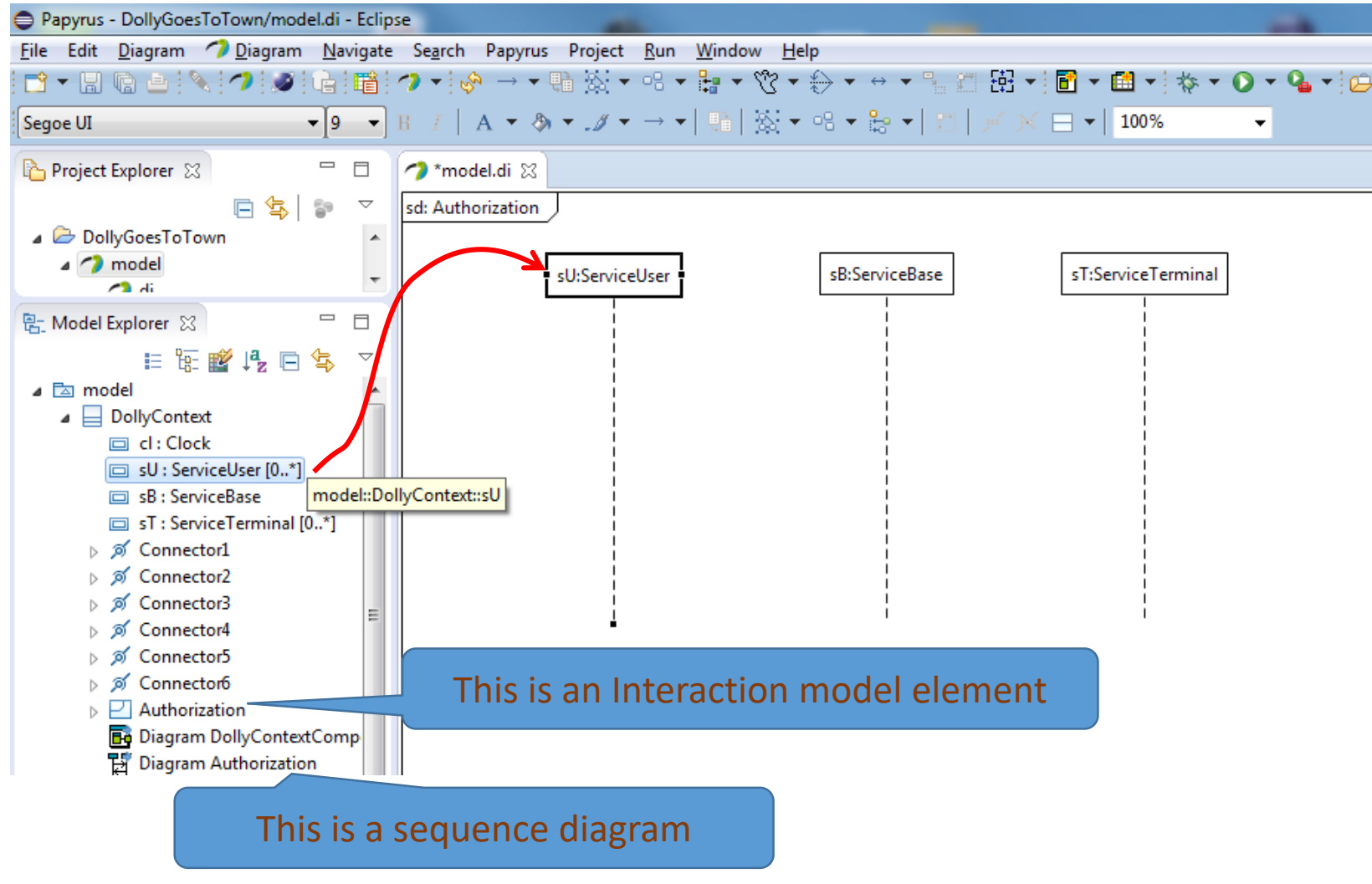
# Creating messages

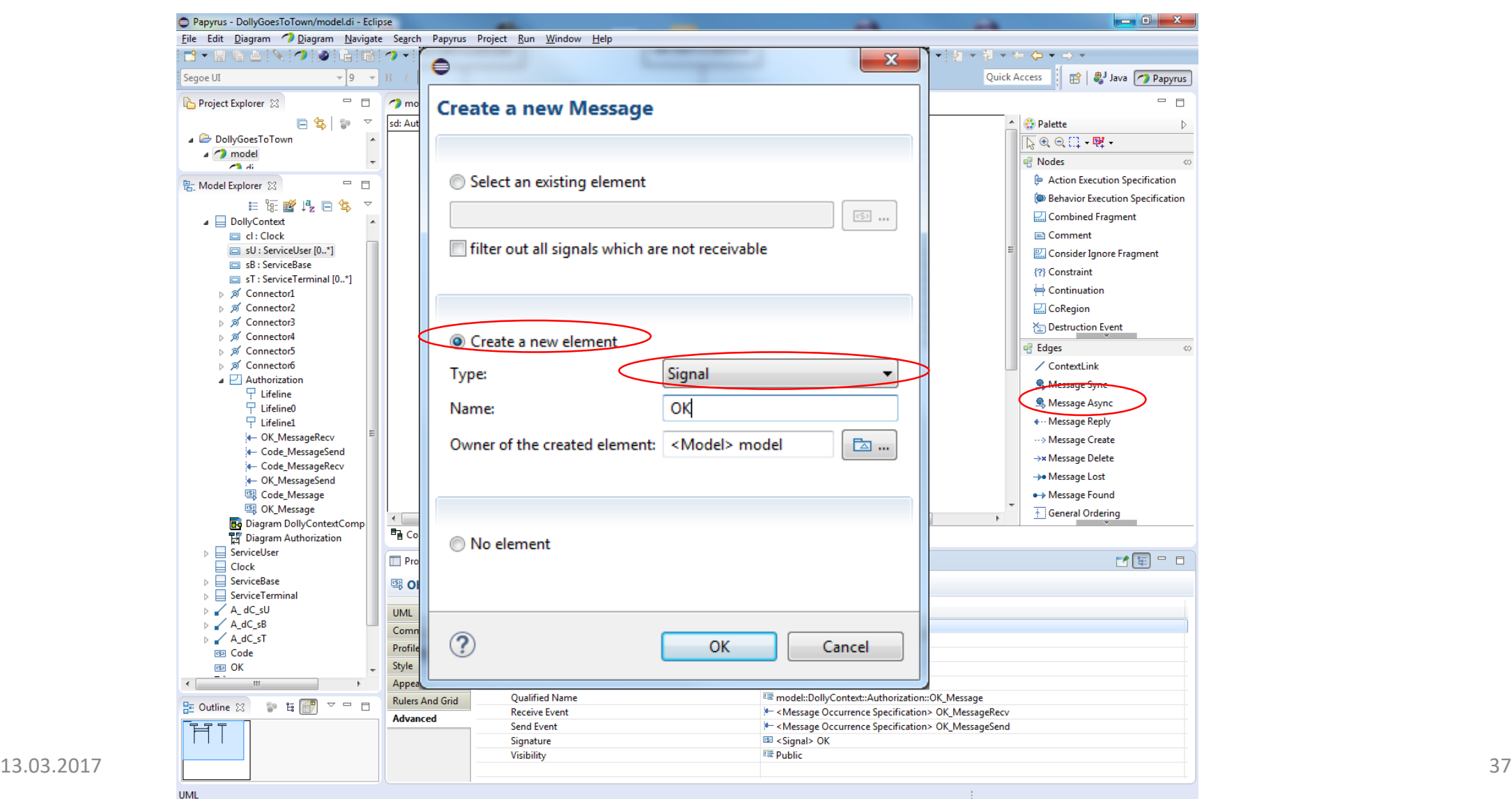

## Creating messages

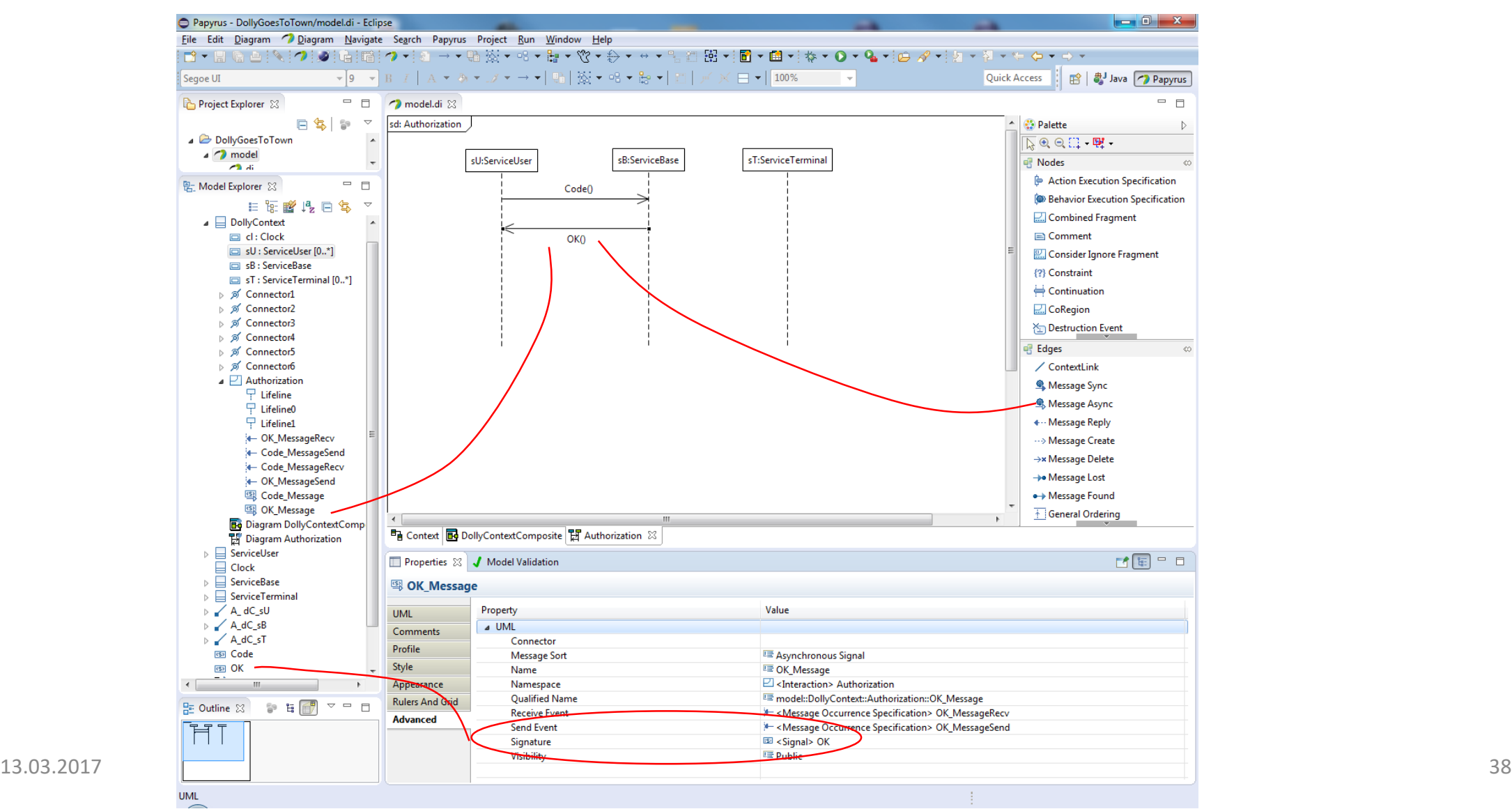

# Interaction Metamodel

## Parts of ThingML metamodel

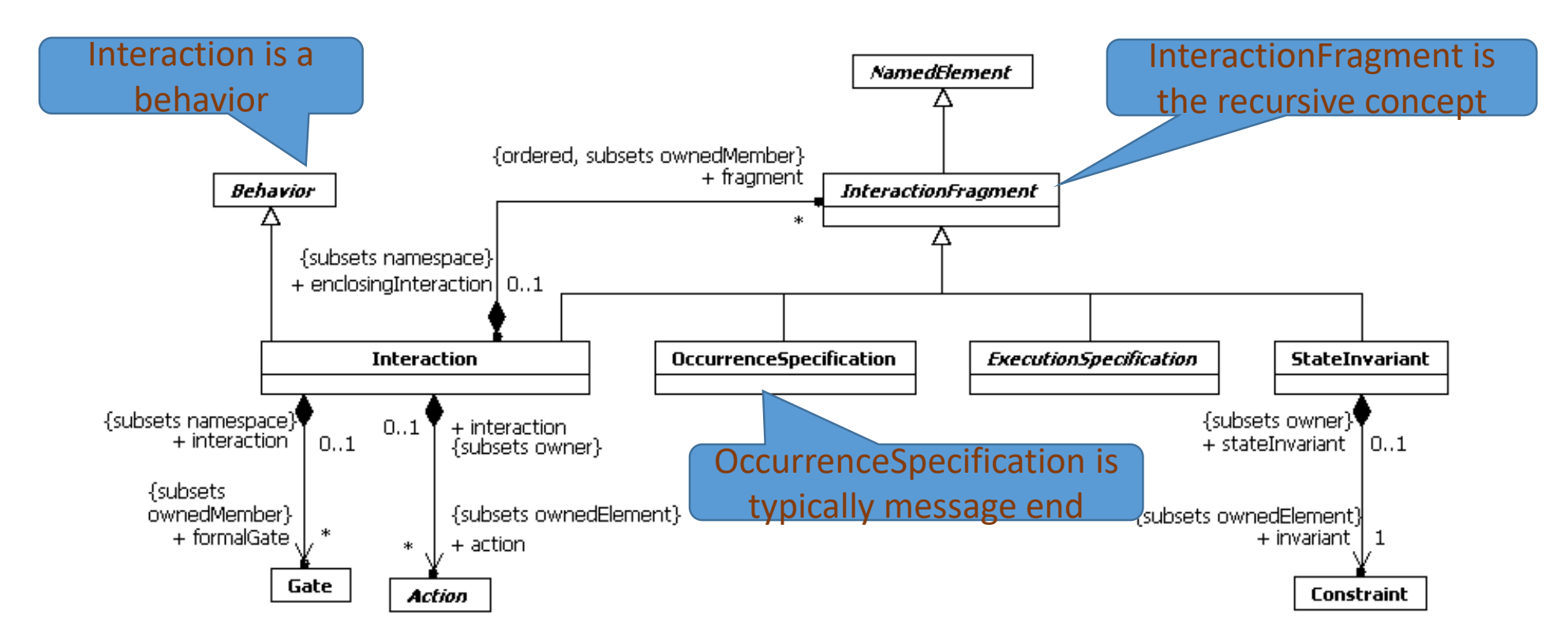

# More on ThingML metamodel

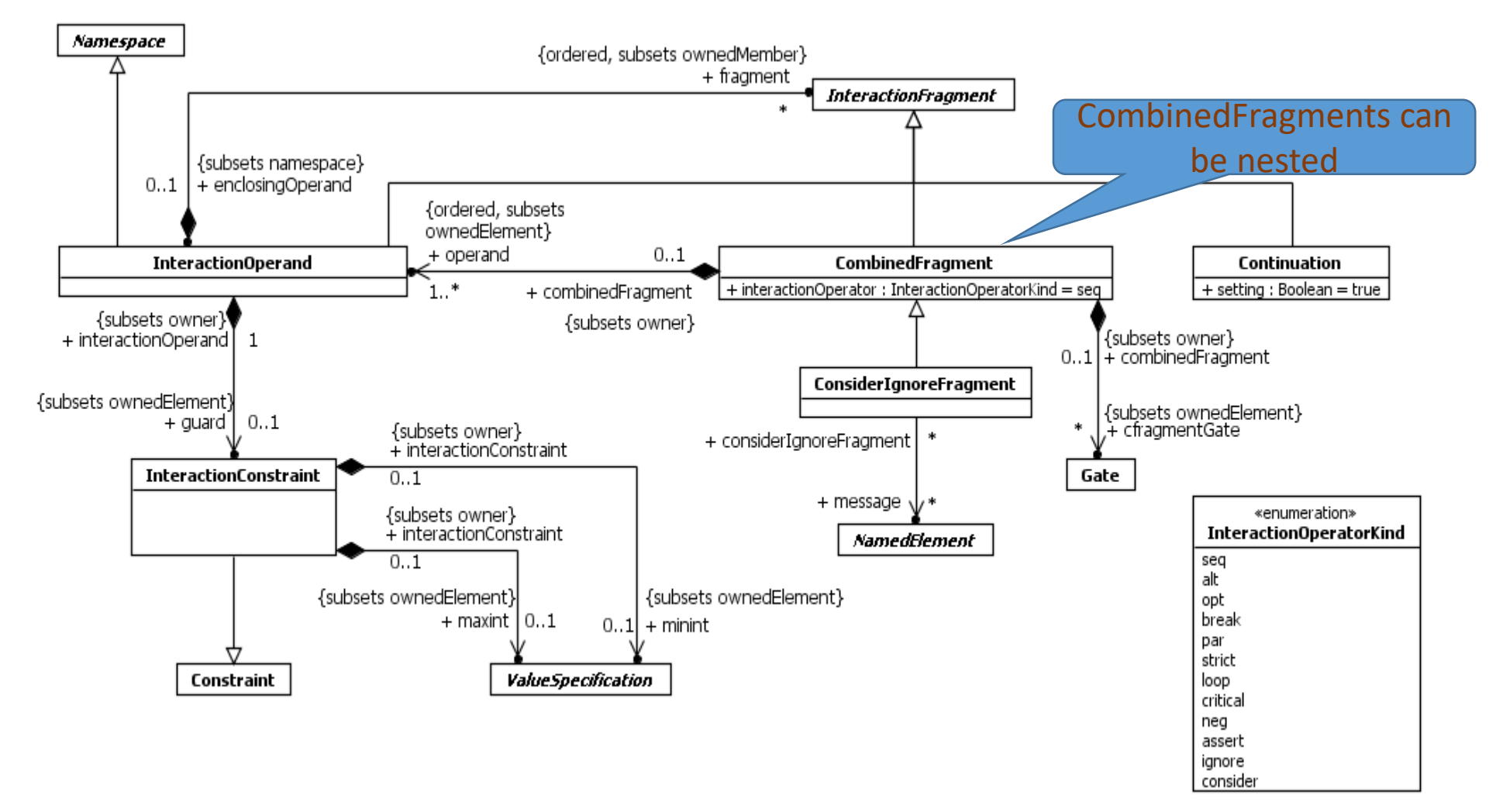

### State Machines and Model Consistency

# Overview of lecture – State Machines and Model Consistency

- State Machines for what kind of systems?
- State Machine a concept not found in Java
- The History Lesson
- Consistency
	- Design time consistency
	- Runtime consistency
- Tooling
	- Papyrus

Systems suitable for communicating set of state machines

- reactive
- concurrent
- real-time
- distributed
- heterogeneous
- complex

![](_page_43_Picture_7.jpeg)

## Finite State Machines

#### • Finite

- a finite number of states
- [here] a small number of named states
- State
	- a stable situation where the process awaits stimuli
	- a state in a state machine represents the history of the execution

#### • Machine

- that only a stimulus (signal, message) triggers behavior
- the behavior consists of executing transitions
- may also have local data

# A very brief history of State Machines

- Finite State Machines, or automata, originated in computational theory and mathematical models in support of various fields of bioscience.
- Pioneering efforts of George H. Mealy and Edward F. Moore performed at Bell Labs and IBM (circa 1960s).
	- Mealy and Moore's Finite State Machine concepts proved valuable in language parsing (compilers) and sequential circuit design.
- SDL (ITU recommendation Z.100) from 1980ies
	- Telecom systems were the biggest software of that time
- [David Harel published Statecharts: A Visual Formalism for Complex](http://www.wisdom.weizmann.ac.il/~dharel/SCANNED.PAPERS/Statecharts.pdf) Systems. Harel embellished the Mealy and Moore paradigm with the concept of hierarchical finite state machines (1987).

## An example

![](_page_46_Picture_1.jpeg)

# An Access Control System

- A set of Access Points are established to control the access to an area
- The Access Points controls the locking of a door
	- in a more abstract sense, access control systems may control bank accounts or any other asset that one wants to protect
- The Access Point access is granted when two pieces of correct identification is presented
	- A card
	- A PIN (Personal Identification Number)
- The access rights are awarded by a central Authentication service

## The architecture in a composite structure

![](_page_48_Figure_1.jpeg)

## The concepts in a class diagram

![](_page_49_Figure_1.jpeg)

#### Happy Day Scenario

![](_page_50_Figure_1.jpeg)

![](_page_51_Figure_0.jpeg)

# Design time consistency

- Can be checked at design time
- Represents structural constraints
- Typically type consistency
	- integer variables can be added, but Boolean variables cannot

![](_page_52_Figure_5.jpeg)

#### Runtime consistency – behaviors corresponding

![](_page_53_Figure_1.jpeg)

# Let's execute the state machine according to the sequence diagram

![](_page_54_Figure_1.jpeg)

![](_page_54_Figure_2.jpeg)

# Play it again, Sam

![](_page_55_Figure_1.jpeg)

![](_page_55_Figure_2.jpeg)

# Access granted (one out of two alternatives)

![](_page_56_Figure_1.jpeg)

### User opens the door

![](_page_57_Figure_1.jpeg)

![](_page_57_Figure_2.jpeg)

## User closes the door again

![](_page_58_Figure_1.jpeg)

![](_page_58_Figure_2.jpeg)

# Access not granted (second of two alternatives)

![](_page_59_Figure_1.jpeg)

![](_page_59_Figure_2.jpeg)

# Concluding the runtime consistency check

- The APbehavior state machine satisfies all traces of the sequence diagram *access*
- Thus these behaviors are consistent
- Are we then perfectly happy?

## Another attempt to define the state machine

![](_page_61_Figure_1.jpeg)

### Are these behaviors consistent?

#### **Yes, they are!**

![](_page_62_Figure_2.jpeg)

![](_page_62_Figure_3.jpeg)

# Which state machine is the better description?

![](_page_63_Figure_1.jpeg)

#### **and why?**

# What if the user started keying the PIN at once?

![](_page_64_Figure_1.jpeg)

#### *APbehavior* **may spot the problem** *APbehaviorOneState* **will go on in error**

# Why using different states?

- Several different states distinguishes between different situations
- The same trigger should have different effects in different situations
- A specific state represents in a compact way the whole history of behavior that led to reaching that state

# Slightly more robust and functional AccessPoint

![](_page_66_Figure_1.jpeg)

## Guidelines and Reminders

- Even though the state machine was consistent with the sequence diagram, the state machine was flawed
	- The reason was that sequence diagrams are only partial descriptions of the whole, while state machines are complete descriptions of a part of the whole
- Use several states if you can
	- Each state representing a stable, recognizable situation
- We should supplement our state machine with all the possible different transitions
	- This would help us consider and handle most error situations

# What if we need to modify a state machine?

- Our access control system should possibly be acting differently during working hours than at other times
- How well do state machines cope with modifications?

# Enhancing the state machine

![](_page_69_Figure_1.jpeg)

# Summarizing

- State machines describe behavior of independently acting components
- Reactive systems are suitable for state machines
- Consistency checks between sequence diagrams and state machines are very useful
	- but not sufficient
- State machines are robust in as much as additional functionality can often be included without ripple effects on other parts of the behavior

#### The behavior of the AccessPoint

![](_page_71_Figure_1.jpeg)
## The behavior of the AccessPoint

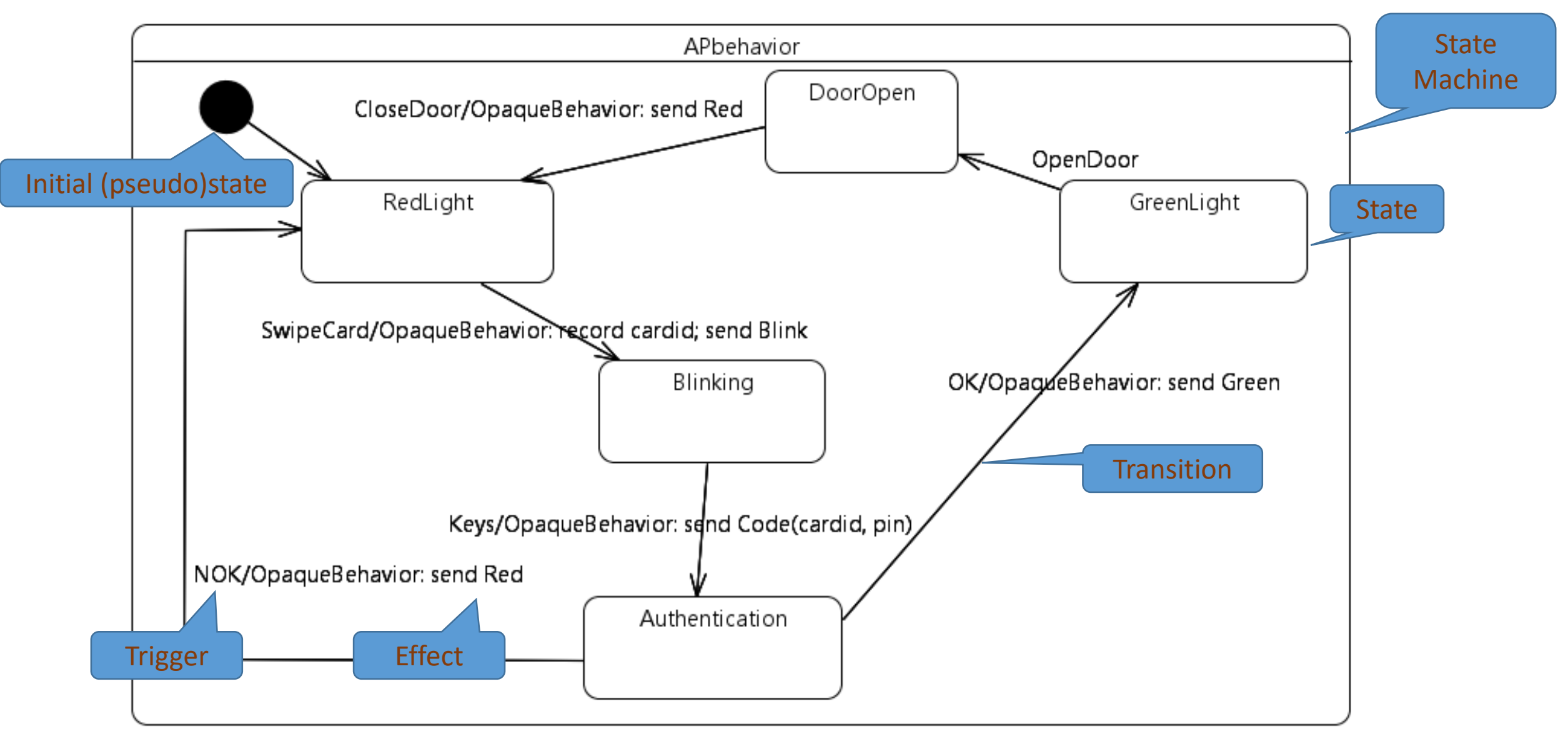